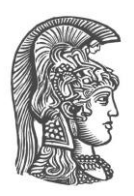

# **ΕΘΝΙΚΟ ΚΑΙ ΚΑΠΟΔΙΣΤΡΙΑΚΟ ΠΑΝΕΠΙΣΤΗΜΙΟ ΑΘΗΝΩΝ**

### **ΣΧΟΛΗ ΘΕΤΙΚΩΝ ΕΠΙΣΤΗΜΩΝ ΤΜΗΜΑ ΠΛΗΡΟΦΟΡΙΚΗΣ ΚΑΙ ΤΗΛΕΠΙΚΟΙΝΩΝΙΩΝ**

**ΠΤΥΧΙΑΚΗ ΕΡΓΑΣΙΑ**

# **Αξιοποίηση της Εννοιολογικής Χαρτογράφησης στη Διδασκαλία Εννοιών της Πληροφορικής στη Δευτεροβάθμια Εκπαίδευση**

**Χρήστος Σ. Καρύδης**

**Επιβλέπουσες: Μαρία Γρηγοριάδου,** Ομότιμη Καθηγήτρια **Αγορίτσα Γόγουλου,** Διδάκτωρ

**ΑΘΗΝΑ**

**ΣΕΠΤΕΜΒΡΙΟΣ 2016**

### **ΠΤΥΧΙΑΚΗ ΕΡΓΑΣΙΑ**

Αξιοποίηση της Εννοιολογικής Χαρτογράφησης στη Διδασκαλία Εννοιών της Πληροφορικής στη Δευτεροβάθμια εκπαίδευση

> **Χρήστος Σ. Καρύδης Α.Μ.:** 1115200400019

**ΕΠΙΒΛΕΠΟΥΣΕΣ: Μαρία Γρηγοριάδου,** Ομότιμη Καθηγήτρια **Αγορίτσα Γόγουλου,** Διδάκτωρ

# **ΠΕΡΙΛΗΨΗ**

Η παρούσα εργασία εστιάζει στην εννοιολογική χαρτογράφηση ως εργαλείο διδασκαλίας. Συγκεκριμένα, αξιοποιείται η ενοιολογική χαρτογράφηση για τη διδασκαλία εννοιών του μαθήματος «Εφαρμογές Πληροφορικής» της Α' Λυκείου. Αναπτύσσονται Φύλλα Εργασίας και Εννοιολογικοί Χάρτες για έννοιες των ενοτήτων «Υλικό – Λογισμικό και Εφαρμογές» «Δίκτυα Υπολογιστών» του αντίστοιχου σχολικού βιβλίου. Η διαδικασία εκπόνησης της πτυχιακής εργασίας περιλαμβάνει την διερεύνηση των παρεχόμενων εργαλείων εννοιολογικής χαρτογράφησης Cmap Tools, την ανάγνωση και κατανόηση του υλικού του σχολικού βιβλίου, την εξαγωγή κύριων εννοιών και την κατάλληλη διασύνδεσή τους καταλήγοντας στην κατασκευή εννοιολογικών χαρτών και φύλλων εργασίας που μπορούν να αξιοποιηθούν για τη διδασκαλία των συγκεκριμένων εννοιών σε μαθητές της Δευτεροβάθμιας Εκπαίδευσης.

**ΘΕΜΑΤΙΚΗ ΠΕΡΙΟΧΗ**: Διδακτική της Πληροφορικής

**ΛΕΞΕΙΣ ΚΛΕΙΔΙΑ**: εννοιολογική χαρτογράφηση, CMap Tools, εφαρμογές πληροφορικής, υλικό – λογισμικό, δίκτυα υπολογιστών

# **ABSTRACT**

The paper focuses in concept mapping as a tool for teaching. It is specifically used for teaching concepts according to the computer science schoolbook that is taught in the first grade of the greek high school. Working sheets and concept maps have been created for the chapters "Hardware - Software" and "Computer networks" of the schoolbook. The process involves the use of a software for creating concept maps, CMap Tools, and the reading and understanding of the specific chapters of the schoolbook leading into the extraction of main concepts. Proper links between those concepts result in the creation of concept maps and working sheets that empowers the teaching of the subject.

**SUBJECT AREA**: Didactics of Informatics

**KEYWORDS**: concept maps, CMap tools, computer science, software - hardware, computer networks

*Στην οικογένειά μου.*

# **ΕΥΧΑΡΙΣΤΙΕΣ**

Για τη διεκπεραίωση της παρούσας Πτυχιακής Εργασίας, θα ήθελα να ευχαριστήσω τις επιβλέπουσες, ομ. καθ .Μαρία Γρηγοριάδου, και τη Διδάκτωρ Αγορίτσα Γόγουλου, για τη συνεργασία και την πολύτιμη συμβολή τους στην ολοκλήρωσή της.

# *<u>ΠΕΡΙΕΧΟΜΕΝΑ</u>*

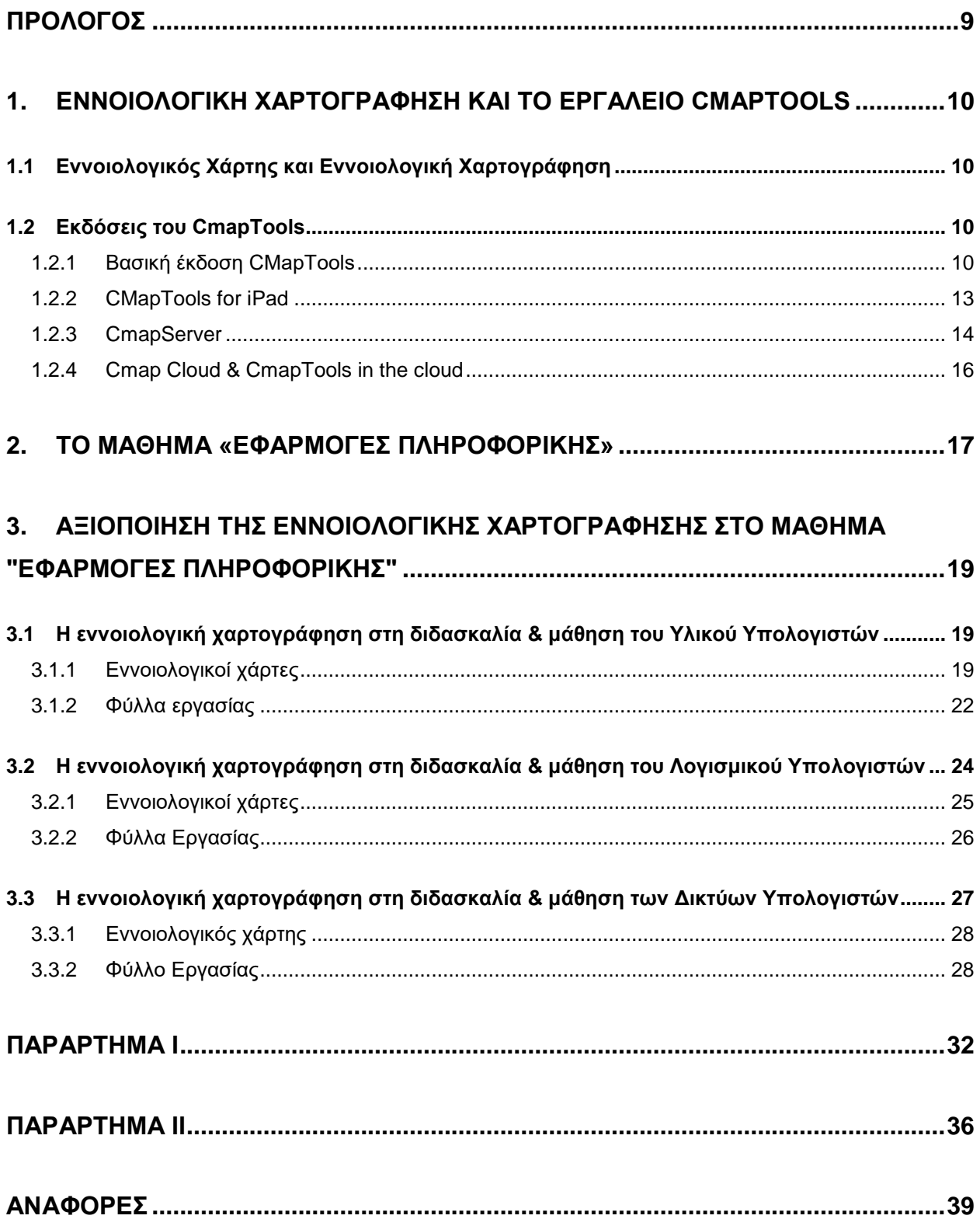

# **ΚΑΤΑΛΟΓΟΣ ΕΙΚΟΝΩΝ**

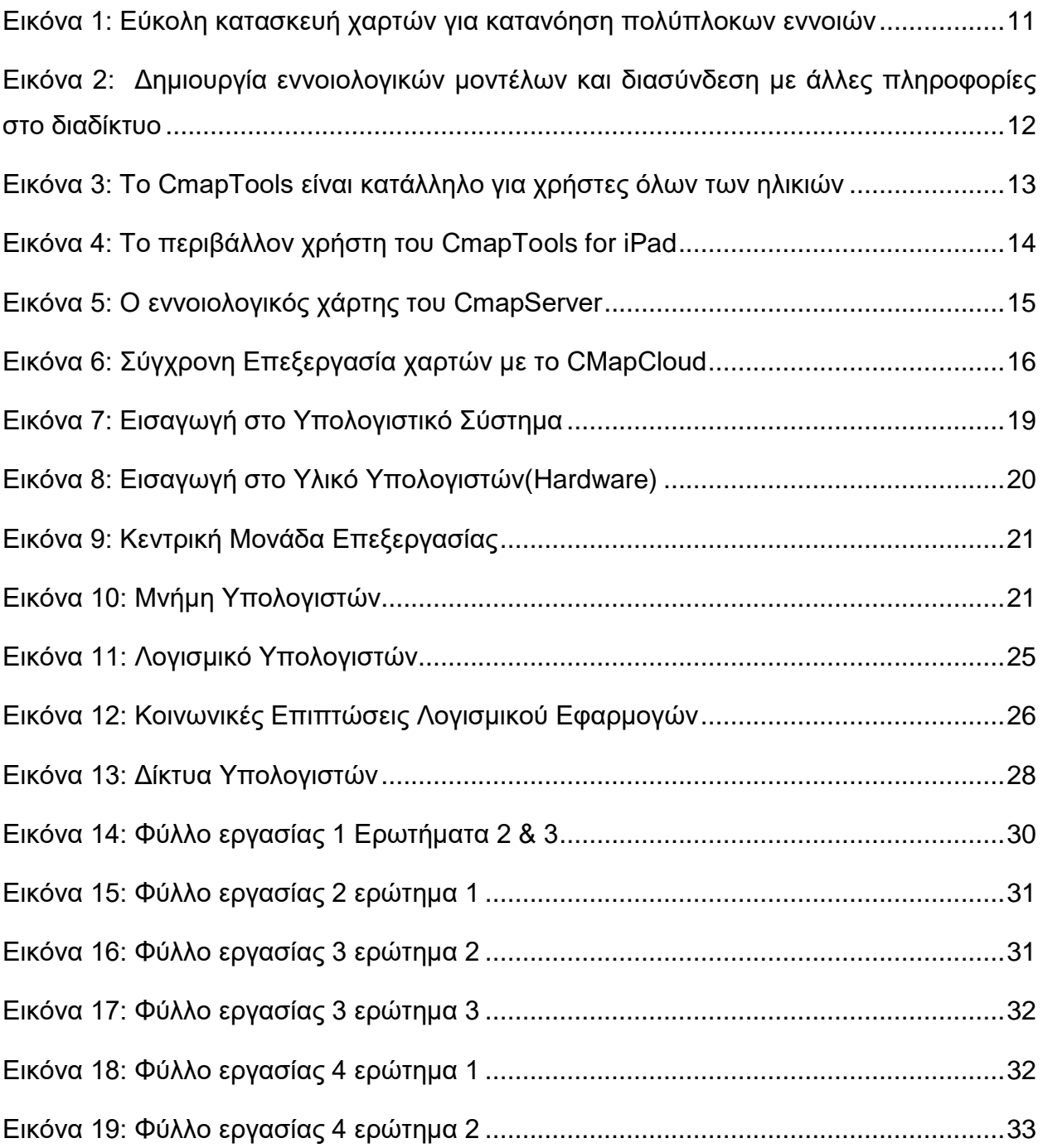

### <span id="page-8-1"></span>**ΠΡΟΛΟΓΟΣ**

<span id="page-8-0"></span>Η παρούσα πτυχιακή εκπονήθηκε στα πλαίσια του προπτυχιακού προγράμματος σπουδών της σχολής Πληροφορικής και Τηλεπικοινωνιών του τμήματος Θετικών Επιστημών του Εθνικού και Καποδιστριακού Πανεπιστημίου Αθηνών.

# **1. ΕΝΝΟΙΟΛΟΓΙΚΗ ΧΑΡΤΟΓΡΑΦΗΣΗ ΚΑΙ ΤΟ ΕΡΓΑΛΕΙΟ CMAPTOOLS**

Το παρόν κεφάλαιο διαπραγματεύεται την έννοια της εννοιολογικής χαρτογράφησης και περιγράφει το εργαλείο CMapTools καθώς επίσης και τις διαφορετικές εκδόσεις του.

### <span id="page-9-0"></span>**1.1 Εννοιολογικός Χάρτης και Εννοιολογική Χαρτογράφηση**

**Εννοιολογικός χάρτης:** Εννοιολογικός χάρτης αποτελεί μια διαγραμματική αναπαράσταση η οποία απεικονίζει προτεινόμενες *σχέσεις* μεταξύ *εννοιών*, αποτελούμενη από κόμβους και από συνδέσμους. Οι κόμβοι αναπαριστούν τις έννοιες (αντικείμενα, γεγονότα ή σύνολο αυτών) με κάποια ετικέτα. Οι σύνδεσμοι προσδιορίζουν τις σχέσεις μεταξύ των εννοιών περιγράφοντας πως μια έννοια συνδέεται με μια άλλη. Δύο κόμβοι συνδέονται μεταξύ τους με μία γραμμή, με ή χωρίς κατεύθυνση, με την γραμμή να έχει μια ετικέττα η οποία προσδιορίζει τη σχέση μεταξύ των δύο συνδεόμενων εννοιών. Η τριάδα **Έννοια** – Σύνδεσμος – **Έννοια** δημιουργεί μια **Πρόταση**, η οποία αποτελεί και τη σημασιολογική μονάδα (ή μονάδα νοήματος) ενός εννοιολογικού χάρτη.

Η διαδικασία κατασκευής ενός εννοιολογικού χάρτη ονομάζεται *εννοιολογική χαρτογράφηση*. Η εννοιολογική χαρτογράφηση βοηθάει τόσο τον εκπαιδευτικό όσο και τον μαθητή. Ο εκπαιδευτικός μπορεί να δομήσει της πληροφορίες του μαθήματος σε εννοιολογικούς χάρτες και μέσω γραφικών αναπαραστάσεων, φύλλων εργασίας και δραστηριοτήτων μπορεί να επιτύχει τη μεταδοτικότητα του μαθήματος που διδάσκει, με νοηματική μάθηση. Ως συνεπαγωγή αυτού, ο μαθητής καλείται να συμμετέχει ενεργά στο μάθημα με τις δραστηριότητες που του ανατίθενται όπως είναι για παράδειγμα η ατομική ή συνεργατική κατασκευή εννοιολογικών χαρτών, συμπλήρωση των κενών κόμβων σε έναν ημιτελή χάρτη με έννοιες που πιθανώς ξέρει ή θα ερευνήσει, οι απαντήσεις ερωτημάτων οι οποίες απορρέουν από το διάβασμα ενός εννοιολογικού χάρτη και ούτω καθεξής.

### <span id="page-9-1"></span>**1.2 Εκδόσεις του CmapTools**

### <span id="page-9-2"></span>**1.2.1Βασική έκδοση CMapTools**

Το Cmap Tools αποτελεί εργαλείο για τη δημιουργία εννοιολογικών χαρτών μέσω ενός υπολογιστικού συστήματος. Δίνει τη δυνατότητα στους χρήστες να κατασκευάζουν, να εξερευνούν, να διαμοιράζουν και να κρίνουν γνωσιακά μοντέλα με τη μορφή εννοιολογικών χαρτών. Κύριο χαρακτηριστικό του εργαλείου αυτού είναι η δυνατότητα κατασκευής εννοιολογικών χαρτών σε προσωπικό υπολογιστή (PC).

Αξιοποίηση της Εννοιολογικής Χαρτογράφησης στη Διδασκαλία Εννοιών της Πληροφορικής στη Δευτεροβάθμια Εκπαίδευση

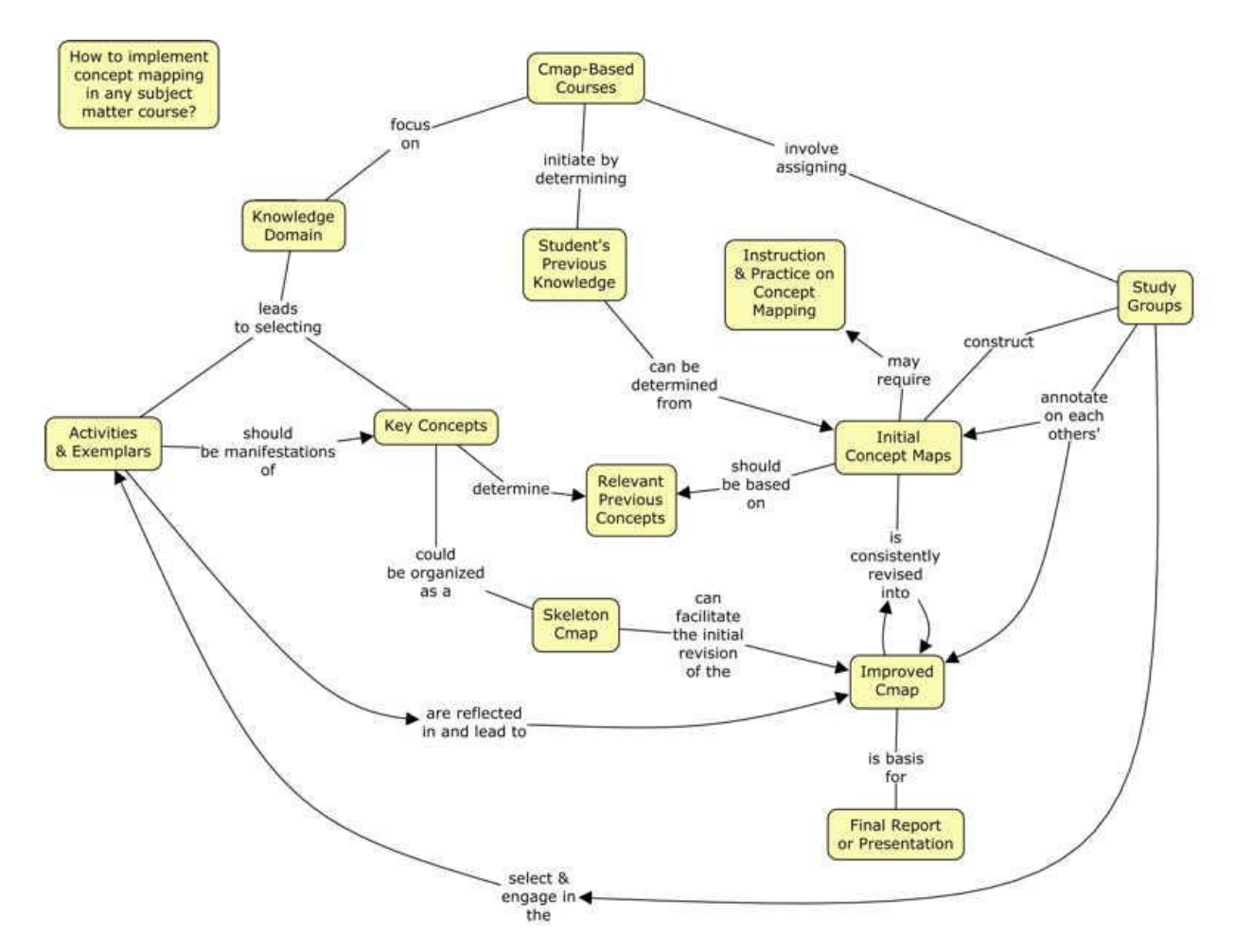

**Εικόνα 1: Εύκολη κατασκευή χαρτών για κατανόηση πολύπλοκων εννοιών**

<span id="page-10-0"></span>Επιπρόσθετα, οι χάρτες αυτοί μπορούν να διαμοιραστούν στο Διαδίκτυο μέσω συγκεκριμένων διακομιστών (CmapServers) ενώ μπορούν να ενσωματωθούν και σε άλλους εννοιολογικούς χάρτες . Αξίζει να σημειωθεί ότι υποστηρίζεται και η δυνατότητα αυτόματης δημιουργίας ιστοσελίδων που περιέχουν εννοιολογικούς χάρτες, στις οποίες μπορεί ο χρήστης να επεξεργαστεί τους χάρτες αυτούς ταυτόχρονα με άλλους χρήστες στο διαδίκτυο όπως επίσης μπορεί και να αναζητήσει πληροφορίες που να αφορούν τους εννοιολογικούς χάρτες αυτούς.

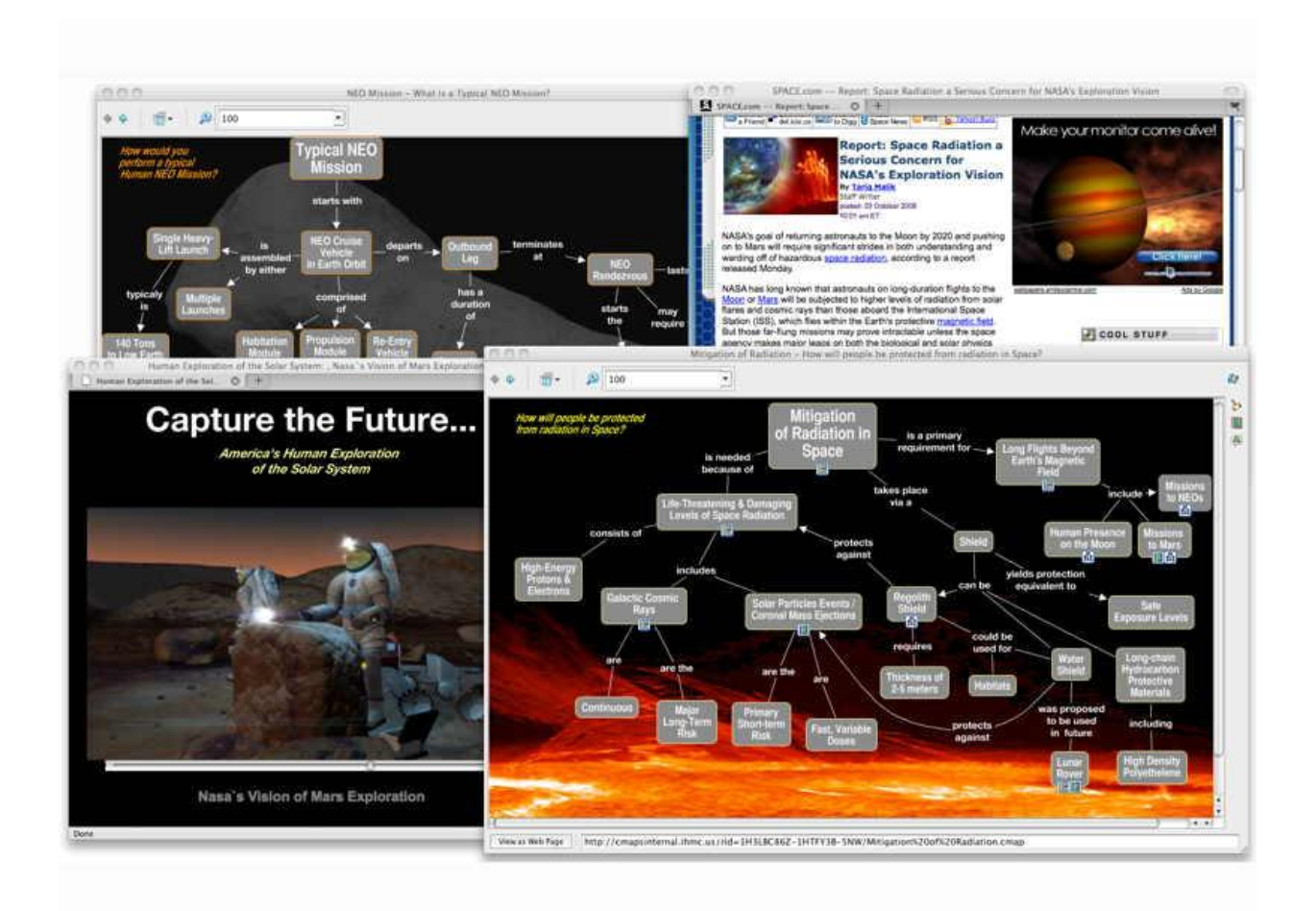

**Εικόνα 2: Δημιουργία εννοιολογικών μοντέλων και διασύνδεση με άλλες πληροφορίες στο διαδίκτυο**

<span id="page-11-0"></span>Χρησιμοποιείται παγκοσμίως, για όλα τα γνωσιακά πεδία και από χρήστες κάθε ηλικίας, με απώτερο σκοπό την γραφική αναπαράσταση της κατανόησης των χρηστών στα πεδία αυτά. Ειδικότερα, χρησιμοποιείται από σχολεία, πανεπιστήμια, κυβερνητικούς οργανισμούς, εταιρίες, μικρές επιχειρήσεις και άλλους οργανισμούς, τόσο σε προσωπικό όσο και σε επίπεδο ομάδων, με σκοπό την μάθηση, την εκπαίδευση, την οργάνωση και δόμηση της πληροφορίας.

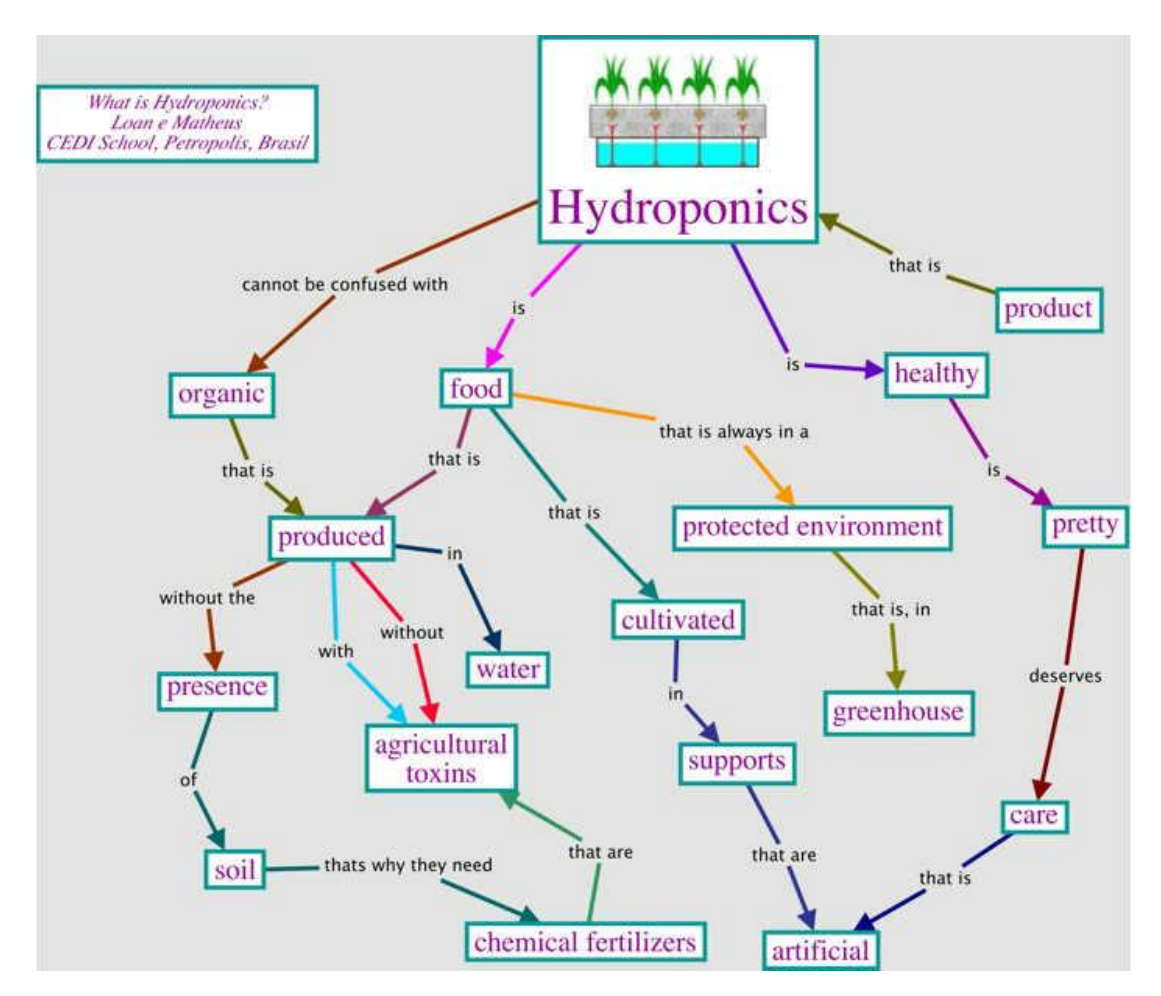

<span id="page-12-1"></span>**Εικόνα 3: Το CmapTools είναι κατάλληλο για χρήστες όλων των ηλικιών**

### <span id="page-12-0"></span>**1.2.2CMapTools for iPad**

Το CmapTools for iPad είναι μια εφαρμογή που τρέχει στο περιβάλλον iOS του iPad και προσφέρει όλες τις δυνατότητες του CmapTools. Ιδανικό για την γρήγορη κατασκευή εννοιολογικών χαρτών και γνωσιακών μοντέλων, με απλοποιημένο περιβάλλον χρήστη και υποστήριξη λειτουργίας μεταφοράς-απόθεσης (drag-and-drop). Η διασύνδεση των χαρτών με τον λογαριασμό στο CmapCloud προσφέρει ταυτόχρονη επεξεργασία αυτών από διάφορα τερματικά όπως οι προσωπικοί υπολογιστές. Λόγω της φορητότητας του iPad δίνεται η δυνατότητα κατασκευής εννοιολογικών χαρτών οποιαδήποτε στιγμή επιθυμεί ο χρήστης (σημειωματάριο για τους μαθητές στην τάξη, κατασκευή εννοιολογικών χαρτών ενώ ταξιδεύει κάποιος κλπ). Διανέμεται δωρεάν από το App Store και έχει δυνατότητα συγχρονισμού με το Cloud (κάτι το οποίο απαιτεί σύνδεση στο internet).

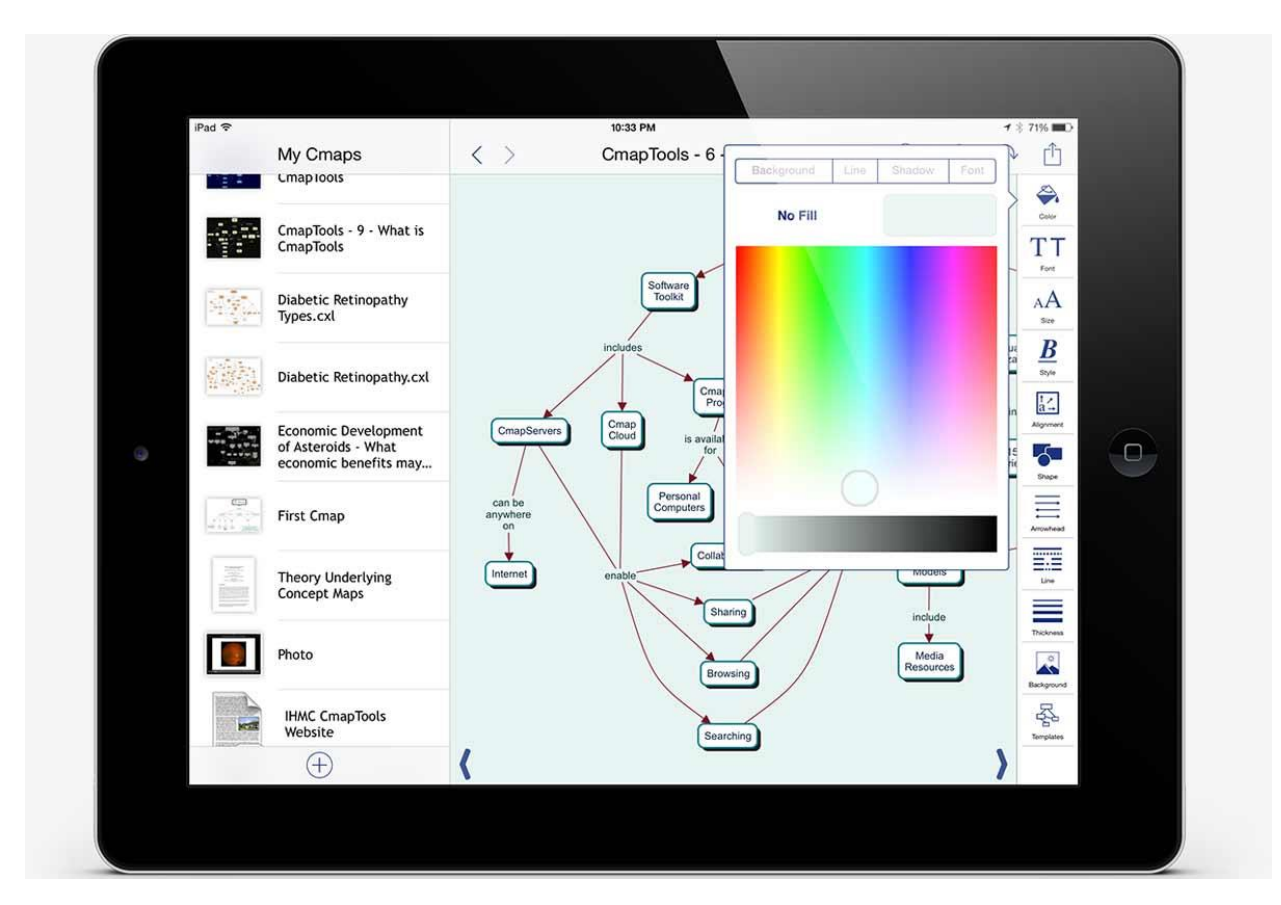

<span id="page-13-1"></span>**Εικόνα 4: Το περιβάλλον χρήστη του CmapTools for iPad**

### <span id="page-13-0"></span>**1.2.3CmapServer**

Το CmapServer δίνει τη δυνατότητα στους χρήστες του μέσω internet να συνεργάζονται για την κατασκευή εννοιολογικών χαρτών, να μοιράζονται τα μοντέλα γνωσεων που δημιουργούν και να αναζητούν καθώς επίσης και να σχολιάζουν τους εννοιολογικούς χάρτες των άλλων. Λειτουργεί ως ένας διαμοιραζόμενος χώρος για εννοιολογικούς χάρτες και μοντέλα γνώσεων αλλά και ως ευρετήριο χαρτών. Προσφέρει περιοχές συζητήσεων και σύγχρονη συνεργατική κατασκευή χαρτών καθώς επίσης και μετάβαση χαρτών σε Web μορφή.

Τα χαρακτηριστικά που προσφέρει το CmapServer είναι :

- 1.Συμβατότητα με όλες τις διαφορετικές εκδόσεις του CmapTools.
- 2. Λειτουργεί ως αποθηκευτικός χώρος για τους εννοιολογικούς χάρτες των χρηστών.
- 3.Πλήρης υποστήριξη κατασκευής γνωσιακών μοντέλων, περιέχοντας μεγάλα μοντέλα με χιλίαδες πηγές.
- 4.Οι εννοιολογικοί χάρτες διασυνδέονται με πηγές από οποιονδήποτε διακομιστή Cmap (διασύνδεση μεταξύ όλων των συγκεκριμένων διακομιστών).
- 5.Οι πληροφορίες μπορούν να μετακινηθούν χωρίς να χρειάζεται να ενημερωθούν οι διασυνδέσεις(links).
- 6.Όλο το υλικό (εννοιολογικοί χάρτες, βίντεο, εικόνες κτλ.) στον CmapServer βρίσκονται σε ευρετήρια και μπορούν να αναζητηθούν με το ενσωματομένο εργαλείο αναζήτησης κάνοντας την πρόσβαση σε αυτο πιο εύκολη.
- 7.Διαθέτει πρωτόκολλα πρόσβασης στους χάρτες (πχ. να μπορει να διαβαστεί αλλά όχι να επεξεργασθεί ένας χάρτης).
- 8.Σύγχρονη δημιουργία χαρτών δηλαδή δύο ή περισσότεροι χρήστες μπορούν ταυτόχρονα να επεξεργάζονται έναν χάρτη.
- 9.Ομάδες συζητήσεων για συγκεκριμένα θέματα και έννοιες που αφορούν τους εννοιολογικούς χάρτες.
- 10.Οι εννοιολογικοί χάρτες μπορούν να παρατηρηθούν μέσω ενός προγράμματος περιήγησης στο Διαδίκτυο (firefox, chrome, opera, safari κτλ.).
- 11.Υποστήριξη πρωτοκόλλων αυθεντικοποίησης SSL και PKI.
- 12.Υποστήριξη δημόσιας πρόσβασης σε συγκεκριμένους εννοιολογικούς χάρτες.

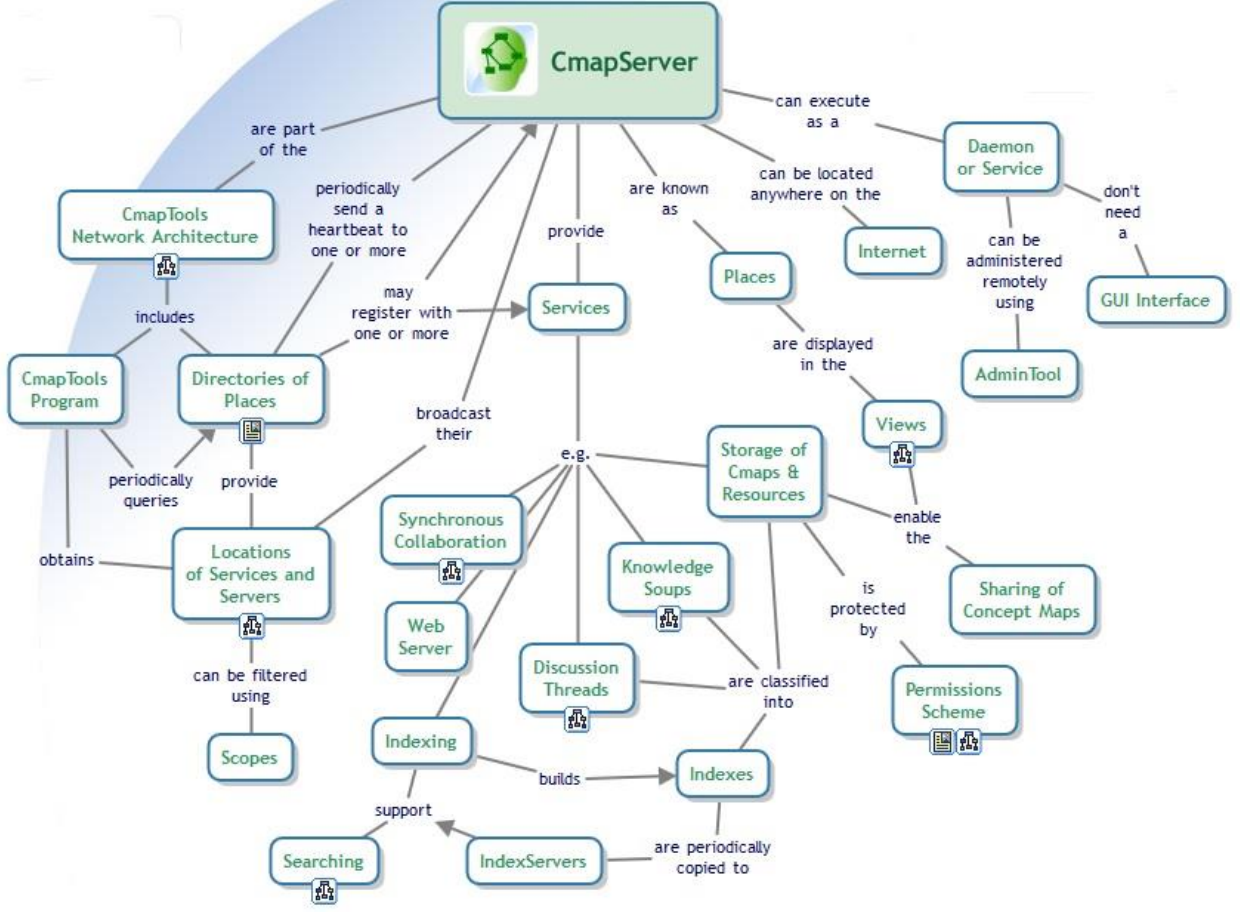

Χ. Καρύδης του Καρύδης του Καρύδης του Καρύδης του Καρύδης του Καρύδης του Καρύδης του Καρύδης του Καρύδης του<br>Στην εκδοσηματική προσωπική αναφέρεια του Καρύδης του Καρύδης του Καρύδης του Καρύδης του Καρύδης του Καρύδης

**Εικόνα 5: Ο εννοιολογικός χάρτης του CmapServer**

### <span id="page-15-0"></span>**1.2.4Cmap Cloud & CmapTools in the cloud**

*-Cmap Cloud & CmapTools in the Cloud:* Το Cmap Cloud προσφέρει έναν κεντρικό χώρο στους χρήστες για αποθήκευση και διαμοιρασμό εννοιολογικών χαρτών όπως επίσης και πρόσβαση σε αυτούς μέσω και των τριών εκδόσεων ( CmapTools, CmapTools for iPad και CmapTools in the Cloud).

Το CmapTools in the Cloud, στηριζόμενο σε τεχνολογίες Web, τρέχει σε όλους τους καινούριους περιηγητές Ιστού π.χ. Chrome, Safari και Firefox. Είναι σχεδιασμένο για να χρησιμοποιείται από επιτραπέζιους υπολογιστές και laptop και όχι από ταμπλέτες ή έξυπνα κινητά.

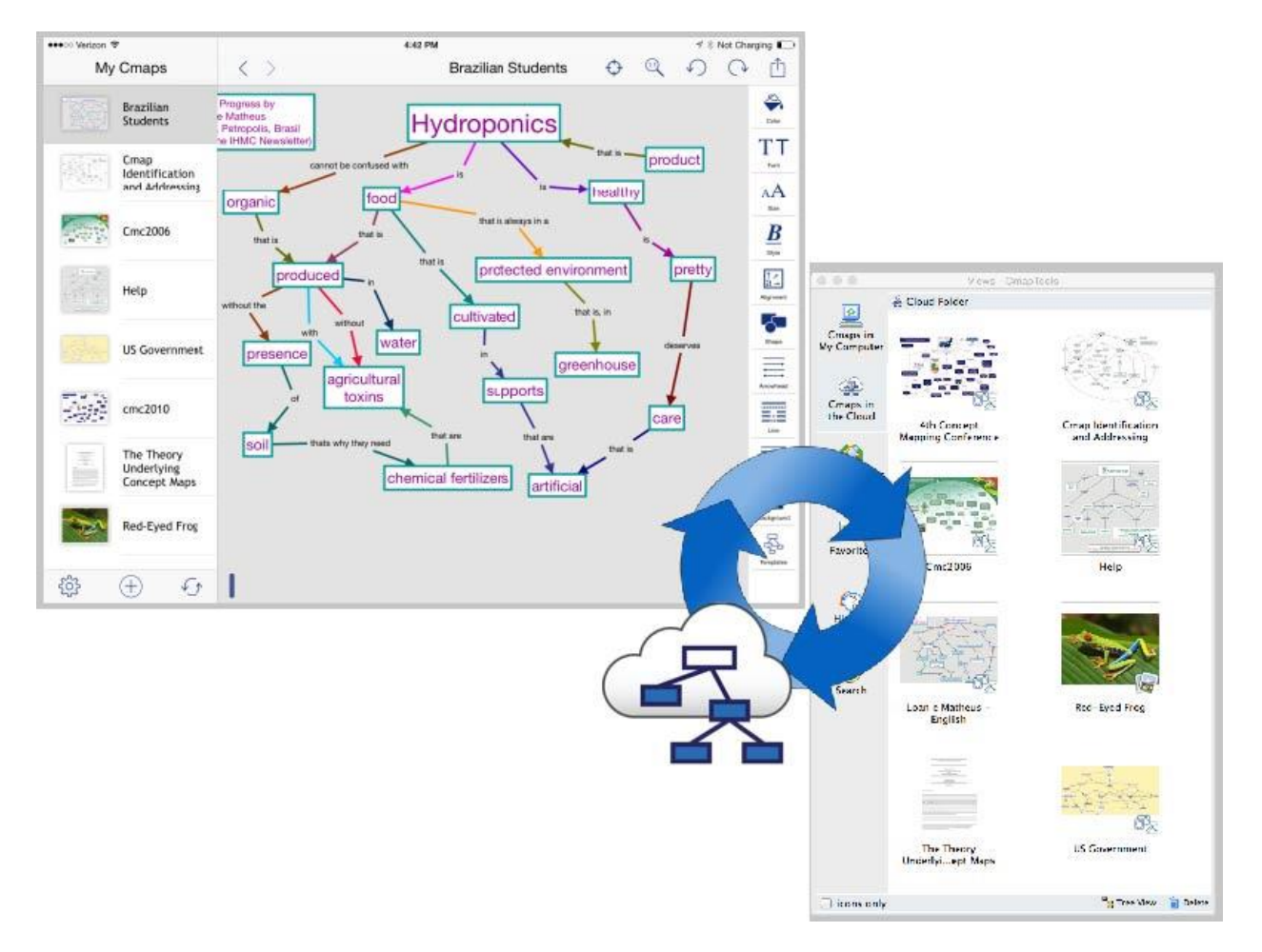

<span id="page-15-1"></span>**Εικόνα 6: Σύγχρονη Επεξεργασία χαρτών με το CMapCloud**

### **2. ΤΟ ΜΑΘΗΜΑ «ΕΦΑΡΜΟΓΕΣ ΠΛΗΡΟΦΟΡΙΚΗΣ»**

<span id="page-16-0"></span>Οι μαθητές της Α' Λυκείου διδάσκονται το μάθημα επιλογής «Εφαρμογές Πληροφορικής». Ο σκοπός του μαθήματος είναι να βοηθήσει τους μαθητές να συμπληρώσουν και να εμβαθύνουν τις γνώσεις, δεξιότητες και στάσεις τους στην αξιοποίηση υπολογιστικών συστημάτων, διαδικτυακών τεχνολογιών και εφαρμογών της Πληροφορικής στο σύγχρονο κόσμο ως εργαλείων μάθησης, σκέψης κι επικοινωνίας.

Στόχος του μαθήματος είναι οι μαθητές να μπορούν να:

− περιγράφουν θεμελιώδεις έννοιες της Επιστήμης Υπολογιστών και να απαριθμούν εφαρμογές της Πληροφορικής,

− διακρίνουν την αξία της Επιστήμης Υπολογιστών και της Πληροφορικής ως βασικής συνιστώσας σχεδόν στο σύνολο των επιστημών,

− δημιουργούν και επεξεργάζονται δεδομένα οποιασδήποτε ψηφιακής μορφής,

− αναγνωρίζουν και να απαριθμούν ειδικές − ανά τομέα Εφαρμογές της Πληροφορικής στο σύγχρονο κόσμο,

− αναλύουν προβλήματα, να σχεδιάζουν και να αναπτύσσουν μικροεφαρμογές των ηλεκτρονικών υπολογιστών, "έξυπνων" κινητών συσκευών,

− παράγουν ψηφιακό υλικό και απλές Διαδικτυακές εφαρμογές με χρήση εμπορικού λογισμικού αλλά και ελεύθερου λογισμικού ανοικτού κώδικα.

− αξιοποιούν τις διαθέσιμες υπηρεσίες του Πανελληνίου Σχολικού Δικτύου,

− ευαισθητοποιηθούν και να αναπτύξουν προβληματισμό και κριτική σκέψη για τα κοινωνικά, ηθικά, πολιτισμικά ζητήματα που τίθενται με την ενσωμάτωση των υπολογιστικών και Διαδικτυακών τεχνολογιών σε όλους τους τομείς της ανθρώπινης δραστηριότητας.

Στο πλαίσιο της παρούσας πτυχιακής, επιχειρείται η αξιοποίηση της εννοιολογικής χαρτογράφησης για τη διδασκαλία και μάθηση των εξής κεφαλαίων:

*ΕΝΟΤΗΤΑ 1: ΥΛΙΚΟ-ΛΟΓΙΣΜΙΚΟ ΚΑΙ ΕΦΑΡΜΟΓΕΣ*

- *Κεφάλαιο 1: Υλικό Υπολογιστών*
- *Κεφάλαιο 2: Λογισμικό*

### *ΕΝΟΤΗΤΑ 3: ΕΠΙΚΟΙΝΩΝΙΑ ΚΑΙ ΔΙΑΔΙΚΤΥΟ*

<span id="page-17-0"></span>*Κεφάλαιο 8: Δίκτυα υπολογιστών*

### **3. ΑΞΙΟΠΟΙΗΣΗ ΤΗΣ ΕΝΝΟΙΟΛΟΓΙΚΗΣ ΧΑΡΤΟΓΡΑΦΗΣΗΣ ΣΤΟ ΜΑΘΗΜΑ "ΕΦΑΡΜΟΓΕΣ ΠΛΗΡΟΦΟΡΙΚΗΣ"**

Για την υποστήριξη της διδασκαλίας-μάθησης βασικών εννοιών του υλικού και του λογισμικού των υπολογιστών καθώς και των δικτύων υπολογιστών, σχεδιάστηκαν φύλλα εργασίας και αναπτύχθηκαν σχετικοί εννοιολογικοί χάρτες.

#### <span id="page-18-0"></span>**3.1 Η εννοιολογική χαρτογράφηση στη διδασκαλία & μάθηση του Υλικού Υπολογιστών**

### <span id="page-18-1"></span>**3.1.1Εννοιολογικοί χάρτες**

Για το πρώτο κεφάλαιο της πρώτης ενότητας του βιβλίου, το οποίο διαπραγματεύεται το Υλικό Υπολογιστών (Hardware), κατασκευάστηκαν τέσσερις εννοιολογικοί χάρτες.

Ο πρώτος εννοιολογικός χάρτης αποτελεί το οργανόγραμμα μαθήματος με την εισαγωγή στην έννοια του υπολογιστικού συστήματος ώστε στη συνέχεια να εμβαθύνεται η κατανόηση των επιμέρους εννοιών με επιπρόσθετους εννοιολογικούς χάρτες.

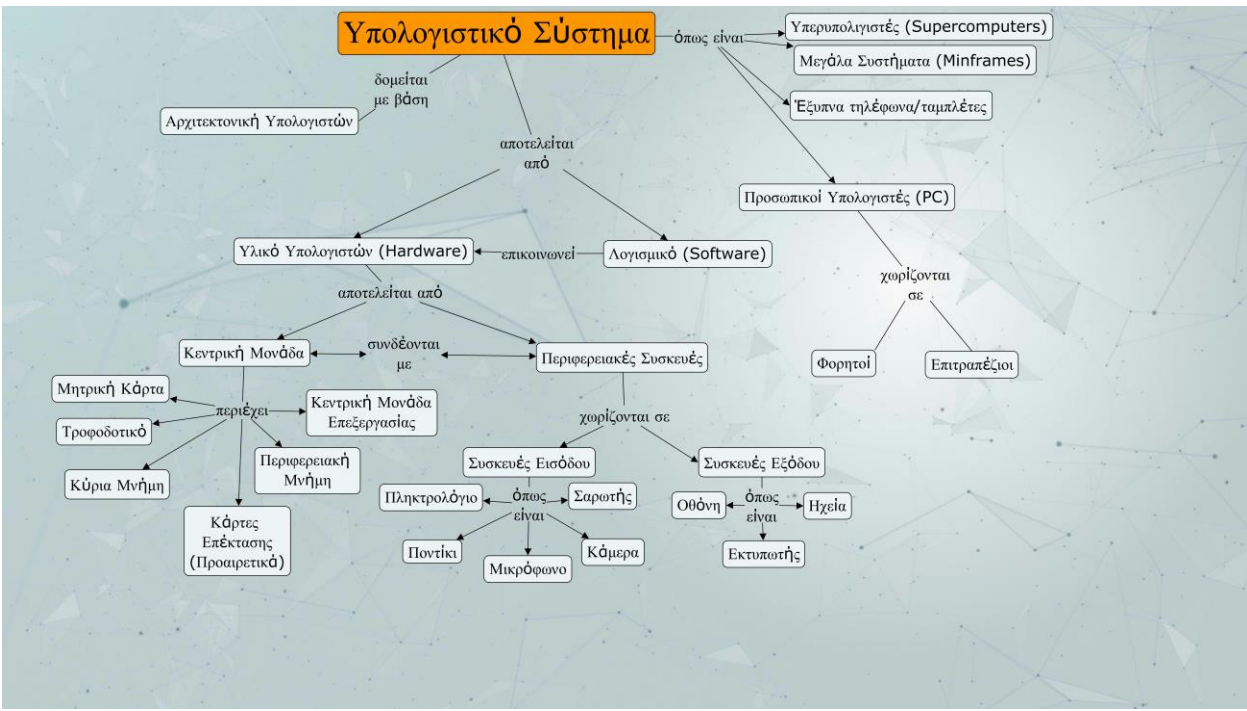

<span id="page-18-2"></span>**Εικόνα 7: Εισαγωγή στο Υπολογιστικό Σύστημα**

Ο δεύτερος εννοιολογικός χάρτης έχει ως κεντρική την έννοια «Υλικό Υπολογιστών». Αποτελεί εισαγωγικό χάρτη ο οποίος διαπραγματεύεται την έννοια του Υλικού Υπολογιστών και από ποιά μέρη αποτελείται.

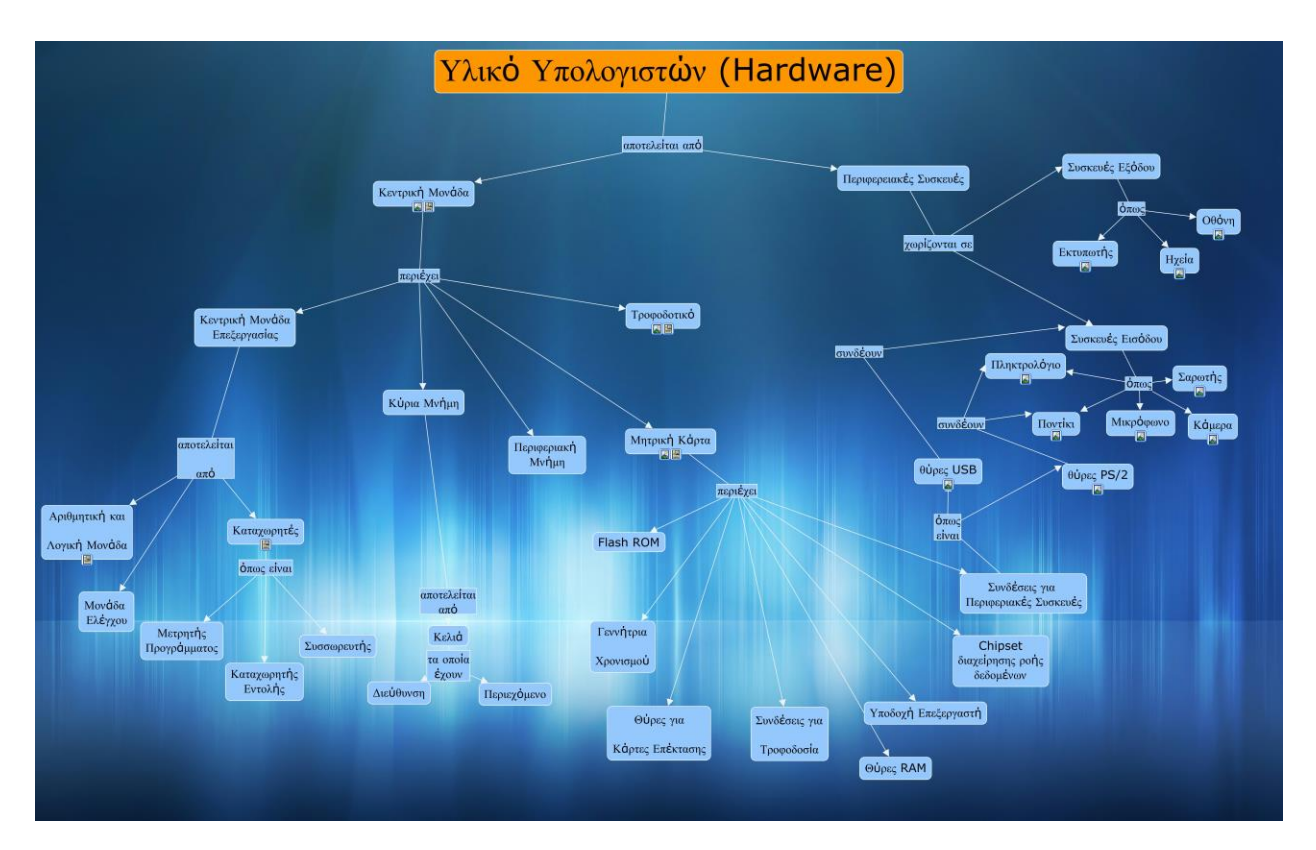

<span id="page-19-0"></span>**Εικόνα 8: Εισαγωγή στο Υλικό Υπολογιστών(Hardware)**

Ο τρίτος εισαγωγικός εννοιολογικός χάρτης επικεντρώνεται στην Κεντρική Μονάδα Επεξεργασίας και πιο συγκεκριμένα στα μέρη από τα οποία αποτελείται και στις διαδικασίες που γίνονται εντός αυτής.

Αξιοποίηση της Εννοιολογικής Χαρτογράφησης στη Διδασκαλία Εννοιών της Πληροφορικής στη Δευτεροβάθμια Εκπαίδευση

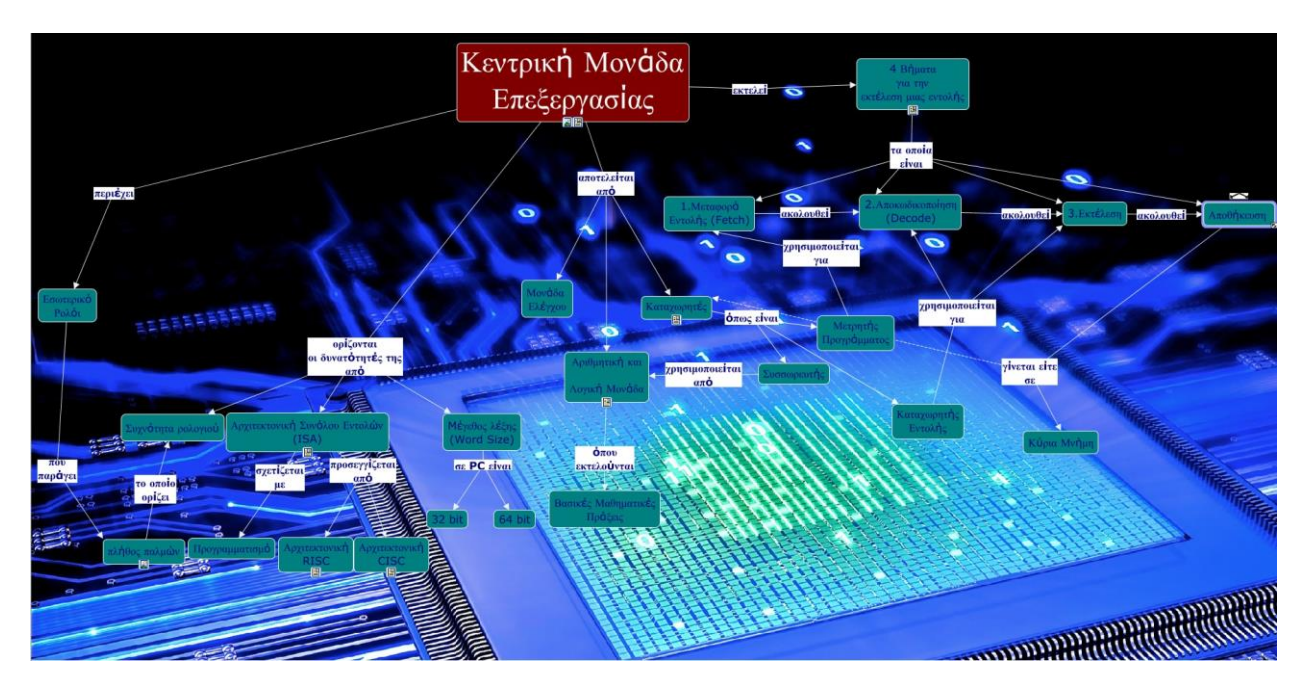

**Εικόνα 9: Κεντρική Μονάδα Επεξεργασίας**

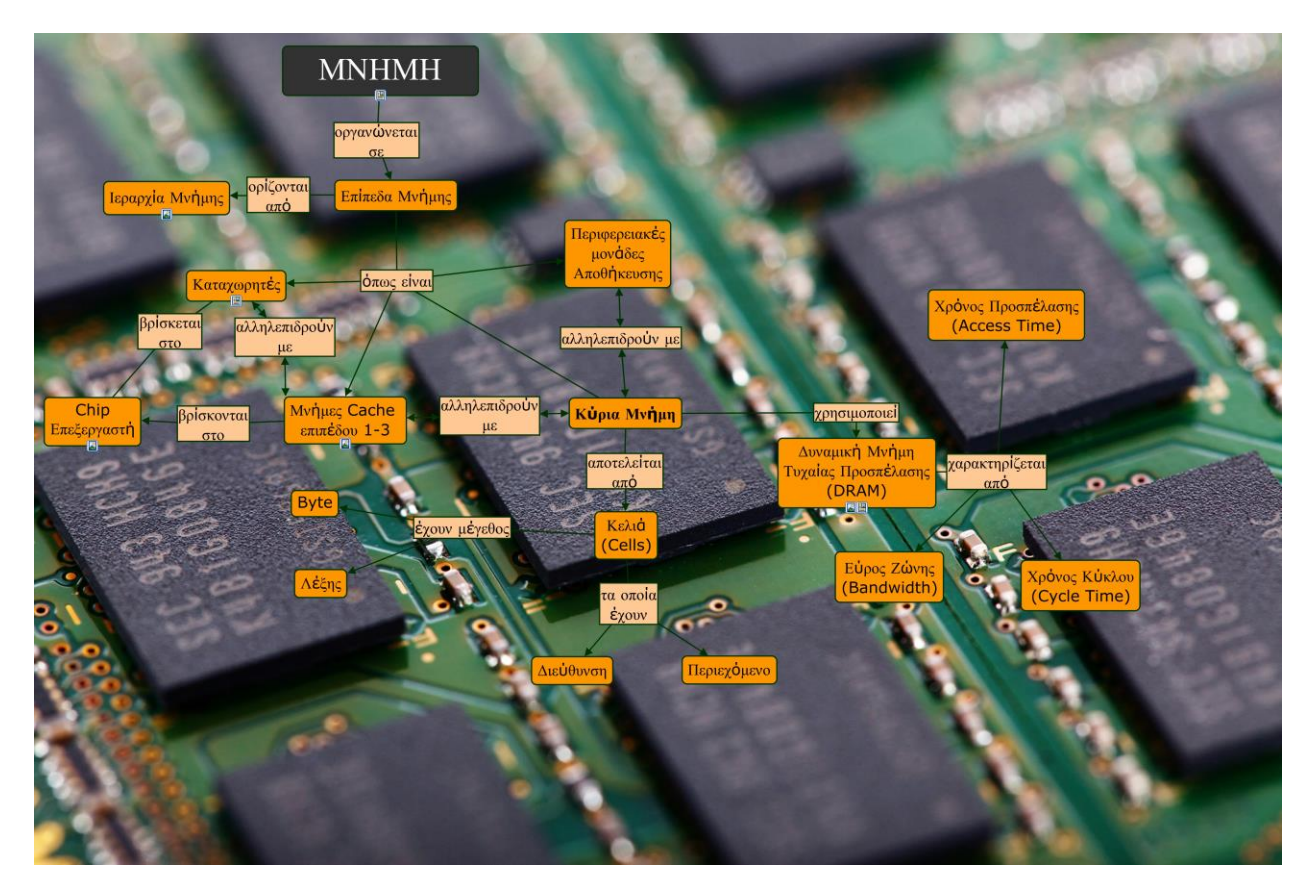

<span id="page-20-0"></span>Ο τέταρτος εννοιολογικός χάρτης αποτελεί εισαγωγή στην Ιεραρχία Μνήμης.

<span id="page-20-1"></span>**Εικόνα 10: Μνήμη Υπολογιστών**

### <span id="page-21-0"></span>**3.1.2Φύλλα εργασίας**

Το πρώτο φύλλο εργασίας διαπραγματεύεται την έννοια του υπολογιστικού συστήματος και στοχεύει στη θεμελίωση γενικών γνώσεων όσον αφορά στο υπολογιστικό σύστημα. Αρχικά επιχειρείται διερεύνηση του επιπέδου γνώσεων των μαθητών σε σχέση με τις έννοιες που θα διδαχθούν. Ζητείται από τους μαθητές να καταγράψουν κάποιες γνώσεις που μπορεί να έχουν και στη συνέχεια να κατασκευάσουν έναν εννοιολογικό χάρτη. Πρόκειται για ατομική δραστηριότητα με χρήση του εργαλείου CMapTools. Συγκεκριμένα οι διδακτικοί στόχοι του φύλλου εργασίας είναι:

Οι μαθητές να είναι σε θέση:

- Να κατονομάζουν 3-4 είδη υπολογιστικών συστημάτων
- Να συσχετίζουν τις έννοιες Υλικό και Λογισμικό Υπολογιστών
- Να προσδιορίζουν τα βασικά συστατικά μέρη από τα οποία αποτελείται η Κεντρική Μονάδα
- Να αναγνωρίζουν 3 τουλάχιστον συσκευές εισόδου και 3 συσκευές εξόδου

Το δεύτερο φύλλο εργασίας εμβαθύνει στην μητρική κάρτα και στα περιεχόμενά της. Ειδικότερα, δίνεται η δυνατότητα στους μαθητές να επεκτείνουν έναν εννοιολογικό χάρτη με γνώσεις που ήδη έχουν με τη βοήθεια του CMap εργαλείου. Συγκεκριμένα οι διδακτικοί στόχοι του φύλλου εργασίας είναι:

Οι μαθητές να είναι σε θέση:

- Να κατανομάζουν τα βασικά μέρη από τα οποία αποτελείται η μητρική κάρτα
- Να διακρίνουν διαφορετικά είδη θυρών
- Να συσχετίσουν περιφερειακές συσκευές εισόσου-εξόδου με τη μητρική κάρτα

# **ΦΥΛΛΟ ΕΡΓΑΣΙΑΣ 1**

- (α)Ονοματίστε κάποια είδη υπολογιστικού συστήματος που γνωρίζετε.
- (β) Σας δίνονται οι ακόλουθες έννοιες: **ΥΠΟΛΟΓΙΣΤΙΚΟ ΣΥΣΤΗΜΑ, ΥΛΙΚΟ ΥΠΟΛΟΓΙΣΤΩΝ(HARDWARE), ΛΟΓΙΣΜΙΚΟ (SOFTWARE), ΚΕΝΤΡΙΚΗ ΜΟΝΑΔΑ ΕΠΕΞΕΡΓΑΣΙΑΣ, ΠΕΡΙΦΕΡΙΑΚΕΣ ΣΥΣΚΕΥΕΣ.** Να κατασκευάσετε έναν εννοιολογικό χάρτη με κεντρική έννοια την έννοια «Υπολογιστικό Σύστημα». Να χρησιμοποιήσετε τις έννοιες που σας δίνονται και να εμπλουτίσετε το χάρτη με έννοιες που εσείς κρίνετε και σχετίζονται με τις έννοιες που σας δίνονται και περιγράφουν την κεντρική έννοια.
- (γ) Οι **ΠΕΡΙΦΕΡΙΑΚΕΣ ΣΥΣΚΕΥΕΣ** χωρίζονται σε **ΣΥΣΚΕΥΕΣ ΕΙΣΟΔΟΥ** και **ΣΥΣΚΕΥΕΣ ΕΞΟΔΟΥ.** Καλείστε να εμπλουτίσετε το χάρτη με κεντρική έννοια «Υπολογιστικό Σύστημα» με τις έννοιες αυτές καθώς και με 3 **ΣΥΣΚΕΥΕΣ ΕΙΣΟΔΟΥ** και 3 **ΣΥΣΚΕΥΕΣ ΕΞΟΔΟΥ.**

# **ΦΥΛΛΟ ΕΡΓΑΣΙΑΣ 2**

(α) Δίνεται ο ακόλουθος εννοιολογικός χάρτης

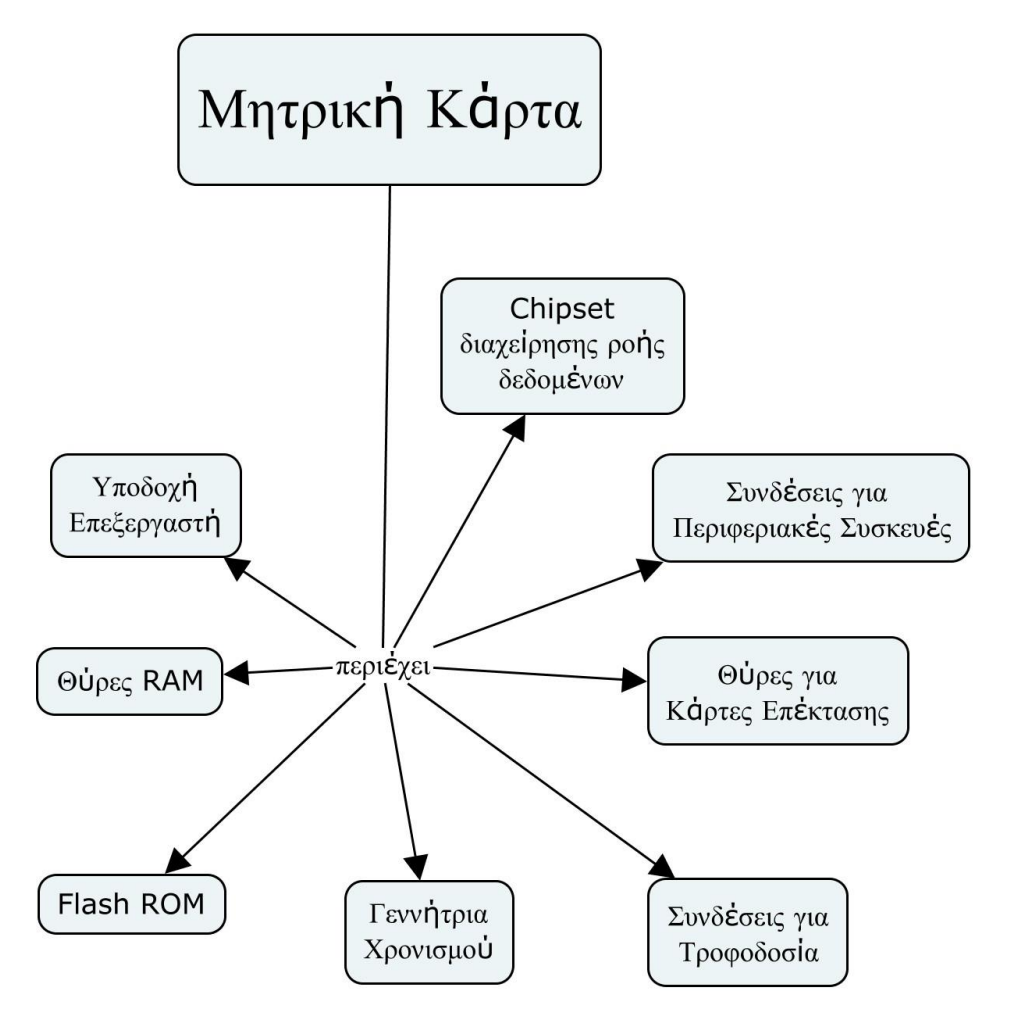

Θέλετε να συνδέσετε τις ακόλουθες συσκευές: **ΠΛΗΚΤΡΟΛΟΓΙΟ, ΠΟΝΤΙΚΙ, ΟΘΟΝΗ , ΗΧΕΙΑ, ΜΙΚΡΟΦΩΝΟ, ΚΑΜΕΡΑ.** Με ποιά μέρη της μητρικής θα συνδεθεί το καθένα; Απαντήστε συμπληρώνοντας τον εννοιολογικό χάρτη.

(β) Αναφέρετε εάν γνωρίζετε κάποιες από τις κάρτες επέκτασης.

(γ)Εάν δέν μας φτάνουν οι θύρες USB που μας παρέχει η μητρική μας, ποιοι τρόποι πιστεύετε ότι μπορούν να μας βοηθήσουν στο πρόβλημά μας;

#### <span id="page-23-0"></span>**3.2 Η εννοιολογική χαρτογράφηση στη διδασκαλία & μάθηση του Λογισμικού Υπολογιστών**

Για το δεύτερο κεφάλαιο της πρώτης ενότητας, που αφορά στο Λογισμικό Υπολογιστών, κατασκευάστηκαν δύο εννοιολογικοί χάρτες οι οποίοι εισάγουν τους μαθητές στην έννοια του Λογισμικού καθώς επίσης και τις κοινωνικές επιπτώσεις του.

### <span id="page-24-0"></span>**3.2.1Εννοιολογικοί χάρτες**

Ο πρώτος εννοιολογικός χάρτης έχει ως σκοπό την εισαγωγή στο Λογισμικό Υπολογιστών και στην κατηγοριοποίησή του.

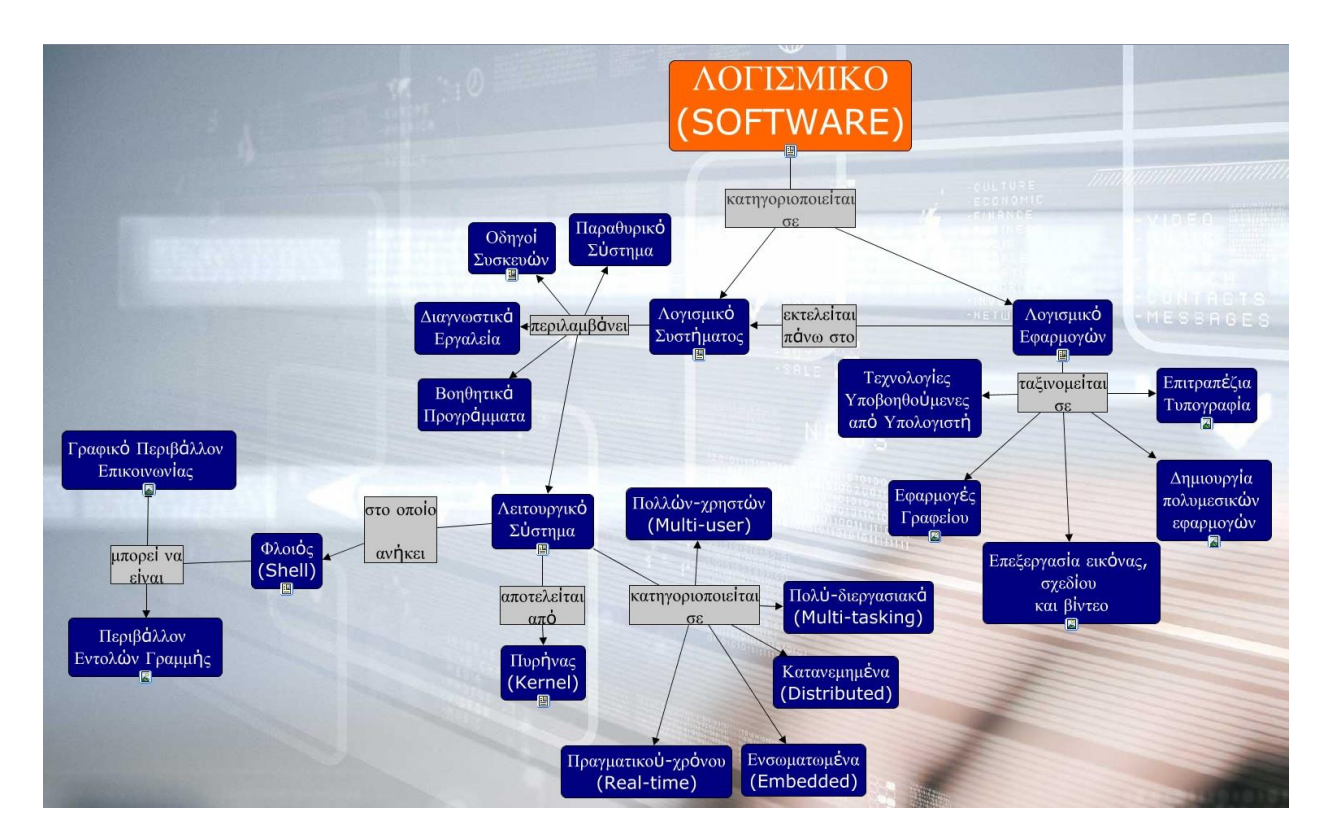

<span id="page-24-1"></span>**Εικόνα 11: Λογισμικό Υπολογιστών**

Ο δεύτερος εννοιολογικός χάρτης εμβαθύνει στις κοινωνικές επιπτώσεις του Λογισμικού Εφαρμογών.

Αξιοποίηση της Εννοιολογικής Χαρτογράφησης στη Διδασκαλία Εννοιών της Πληροφορικής στη Δευτεροβάθμια Εκπαίδευση

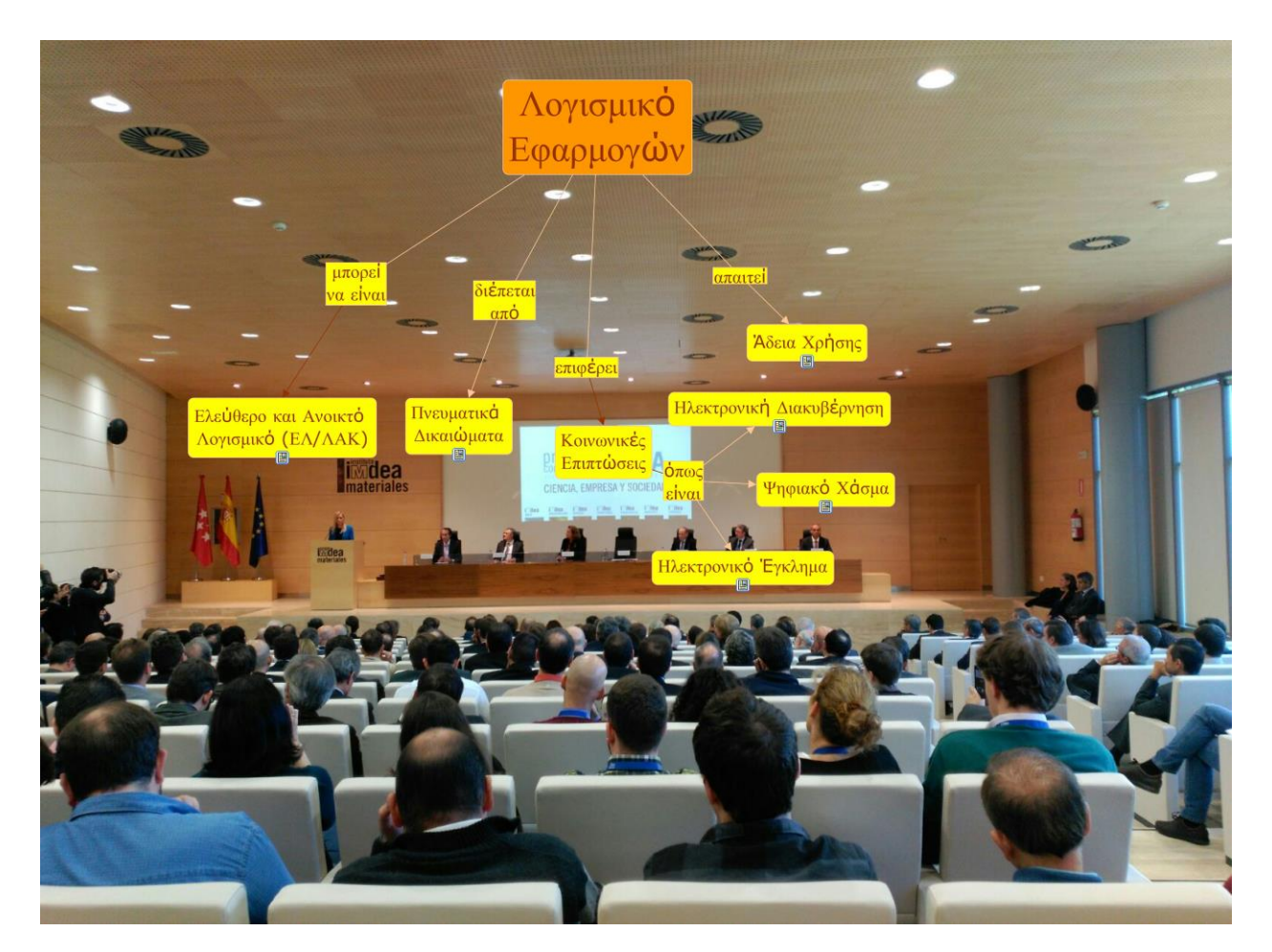

**Εικόνα 12: Κοινωνικές Επιπτώσεις Λογισμικού Εφαρμογών**

### <span id="page-25-1"></span><span id="page-25-0"></span>**3.2.2Φύλλα Εργασίας**

Το τρίτο φύλλο εργασίας επικεντρώνεται στην έννοια του Λογισμικού. Το φύλλο αυτό αποσκοπεί στη συνεργατική μάθηση με τη βοήθεια της λειτουργίας cloud του CMap εργαλείου. Οι μαθητές καλούνται να καταγράψουν κάποιες γνώσεις που μπορεί να έχουν στην ενότητα του Λογισμικού, και στη συνέχεια να τις ενσωματώσουν σε εννοιολογικό χάρτη που τους παρέχεται. Επιπρόσθετα, πρέπει να απαντήσουν σε ερωτήσεις που αφορούν το Λογισμικό έτσι ώστε να διερευνηθεί το επίπεδο των μαθητών στο συγκεκριμένο αντικείμενο. Συγκεκριμένα οι διδακτικοί στόχοι του φύλλου εργασίας είναι:

Οι μαθητές να είναι σε θέση:

- Να αναφέρουν δέκα λογισμικά
- Να κατονομάζουν τις δύο βασικές κατηγορίες λογισμικού
- Να ταξινομούν λογισμικά με βάση την κατηγορία τους
- Να αναφέρουν τα βασικά στοιχεία του λειτουργικού συστήματος

# **ΦΥΛΛΟ ΕΡΓΑΣΙΑΣ 3**

(α)Αναφέρετε 10 λογισμικά που μπορείτε γνωρίζετε.

(β)Με τη βοήθεια του CMAP tools και της λειτουργίας cloud , συνεργαστείτε με την ομάδα ….. και κατατάξτε τις εφαρμογές που αναφέρατε σε γενικότερες κατηγορίες. Στη συνέχεια εντάξτε τις γενικότερες αυτές κατηγορίες στον εννοιολογικό χάρτη που σας δίνετε παρακάτω.

(γ) Εμπλουτίστε τον εννοιολογικό χάρτη ώστε να απαντά στις εξής ερωτήσεις:

- Ποιο είδος λογισμικού βοηθά το λειτουργικό σύστημα να "αναγνωρίσει" το hardware?

- Με ποιούς δύο τρόπους μπορούμε να έχουμε πρόσβαση στο λειτουργικό σύστημα;

- Τι γνωρίζετε για τον πυρήνα του λειτουργικού συστήματος;

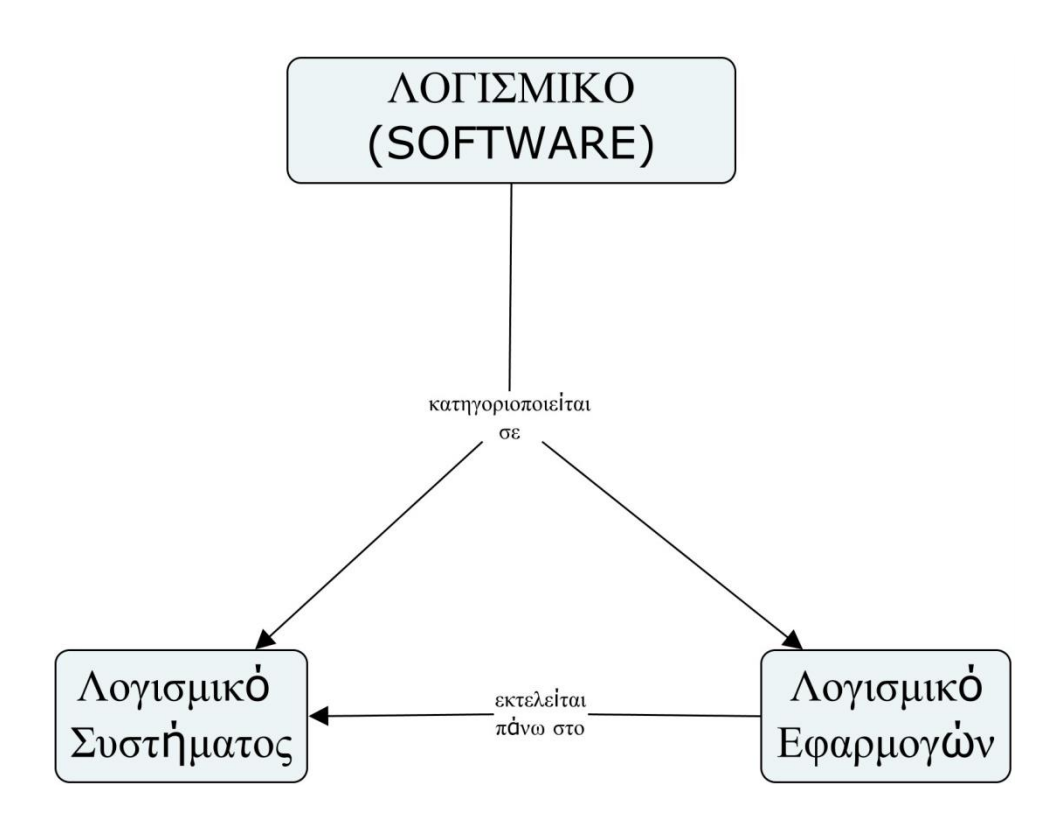

#### <span id="page-26-0"></span>**3.3 Η εννοιολογική χαρτογράφηση στη διδασκαλία & μάθηση των Δικτύων Υπολογιστών**

(δ)

### <span id="page-27-0"></span>**3.3.1Εννοιολογικός χάρτης**

Για το όγδοο κεφάλαιο της τρίτης ενότητας του βιβλίο, το οποίο έχει ως κύρια έννοια τα Δίκτυα Υπολογιστών, δημιουργήθηκε ένας εννοιολογικός χάρτης. Ο χάρτης αυτός αποτελεί μια εισαγωγή στην έννοια του δικτύου υπολογιστών καθώς και τις κατηγορίες στις οποίες χωρίζεται.

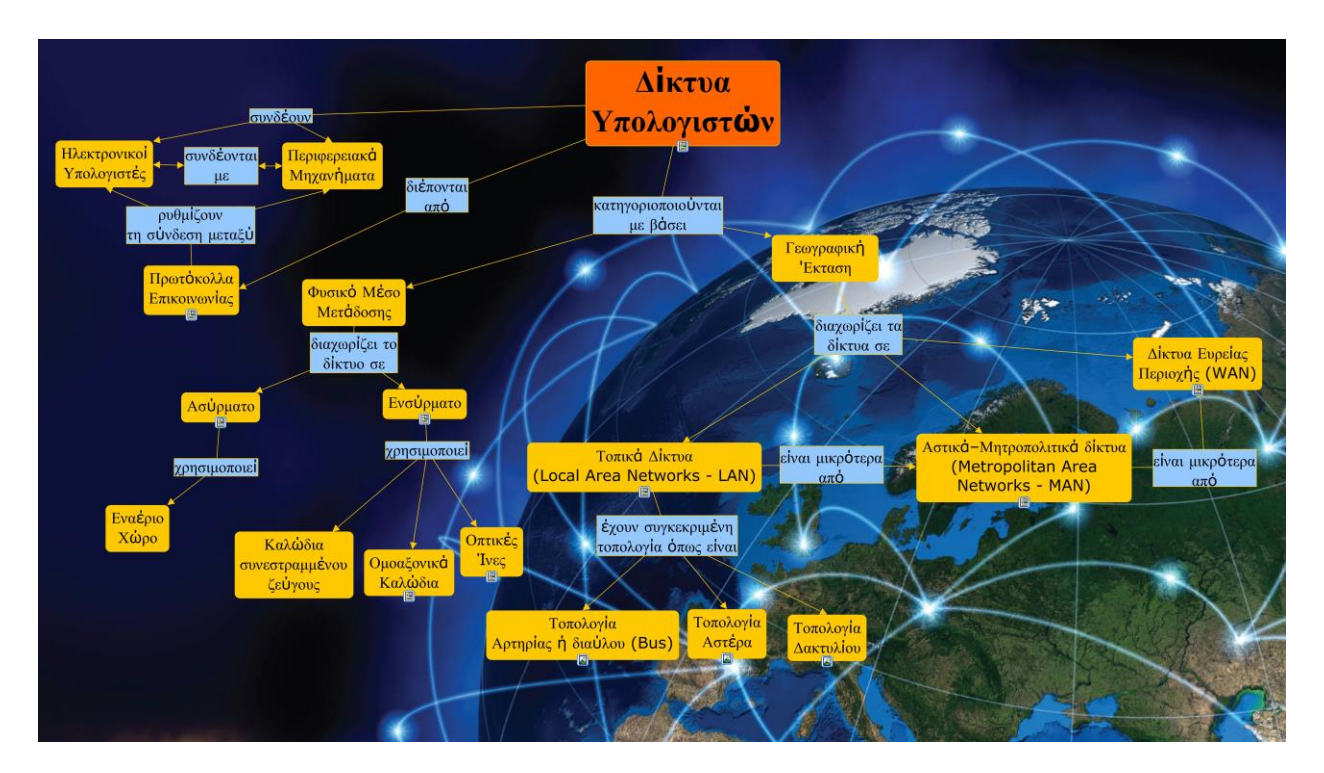

**Εικόνα 13: Δίκτυα Υπολογιστών**

### <span id="page-27-2"></span><span id="page-27-1"></span>**3.3.2Φύλλο Εργασίας**

Το τέταρτο και τελευταίο φύλλο εργασίας εστιάζει στα Δίκτυα Υπολογιστών και επιχειρεί να συνδυάσει αναζήτηση πληροφοριών στον παγκόσμιο ιστό με την κατασκευή εννοιολογικών χαρτών. Οι μαθητές καλούνται να αναζητήσουν πληροφορίες σχετικά με το διαχωρισμό των δικτύων (με βάση την γεωγραφική έκταση) και να κατασκευάσουν έναν εννοιολογικό χάρτη. Στη συνέχεια, τους δίνονται κάποιες έννοιες τις οποίες πρέπει να χρησιμοποιήσουν στν κατασκευή ενός εννοιολογικού χάρτη ενώ στο τέλος τους δίνεται μια εικόνα που παρουσιάζει διαφορετικές τοπολογίες δικτύων και τους ζητείται να τις αναγνωρίσουν. Συγκεκριμένα οι διδακτικοί στόχοι του φύλλου εργασίας είναι:

Οι μαθητές να είναι σε θέση:

- Να διακρίνουν τα δίκτυα υπολογιστών με βάση τη γεωγραφική τους έκταση
- Να διακρίνουν τα δίκτυα υπολογιστών με βάση το μέσο σύνδεσης

# **ΦΥΛΛΟ ΕΡΓΑΣΙΑΣ 4**

(α) Να ερευνήσετε στο διαδίκτυο πως διαχωρίζονται τα δίκτυα με βάση την γεωγραφική έκταση και να τα εντάξετε ως κύριες έννοιες σε έναν εννοιολογικό χάρτη. Στη συνέχεια διασυνδέστε τα με τη φράση: «είναι μικρότερα από» όπως στο παράδειγμα:

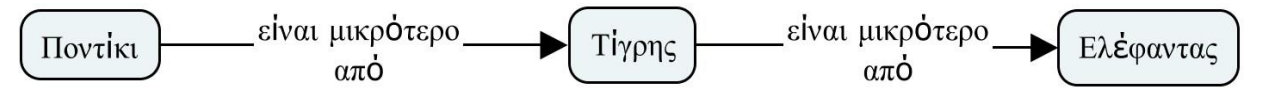

(γ) Σας δίνονται οι ακόλουθες έννοιες: **ΔΙΚΤΥΑ, ΑΣΥΡΜΑΤΑ, ΥΠΟΛΟΓΙΣΤΕΣ, ΕΝΣΥΡΜΑΤΑ, ΟΠΤΙΚΗ ΙΝΑ, WiFi, ΠΕΡΙΦΕΡΕΙΑΚΑ** . Να σχεδιάσετε έναν εννοιολογικό χάρτη που να περιλαμβάνει τις έννοιες αυτές.

(δ) Σας δίνεται η παρακάτω εικόνα:

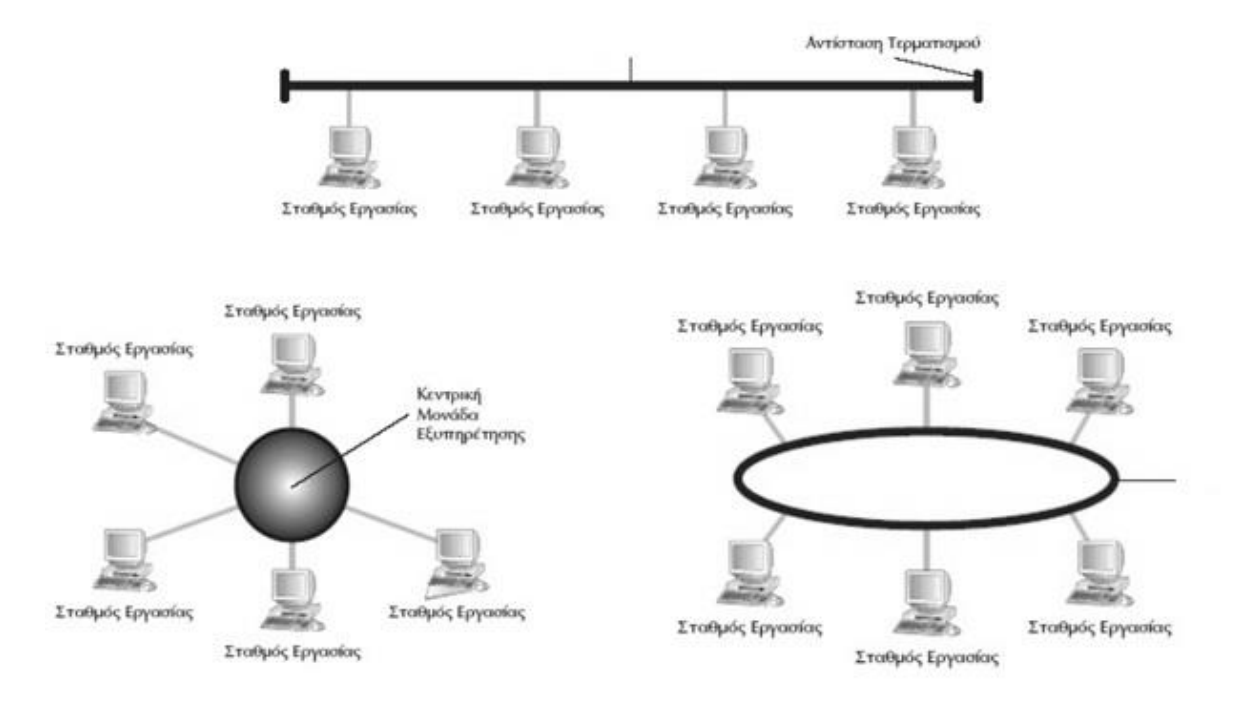

Να σημειώσετε ποιά είναι η τοπολογία δακτυλίου, ποιά είναι η τοπολογία αστέρα και ποιά είναι η τοπολογία αρτηρίας.

# **ΠΑΡΑΡΤΗΜΑ Ι**

### <span id="page-29-0"></span>**ΛΥΣΕΙΣ ΦΥΛΛΩΝ ΕΡΓΑΣΙΑΣ**

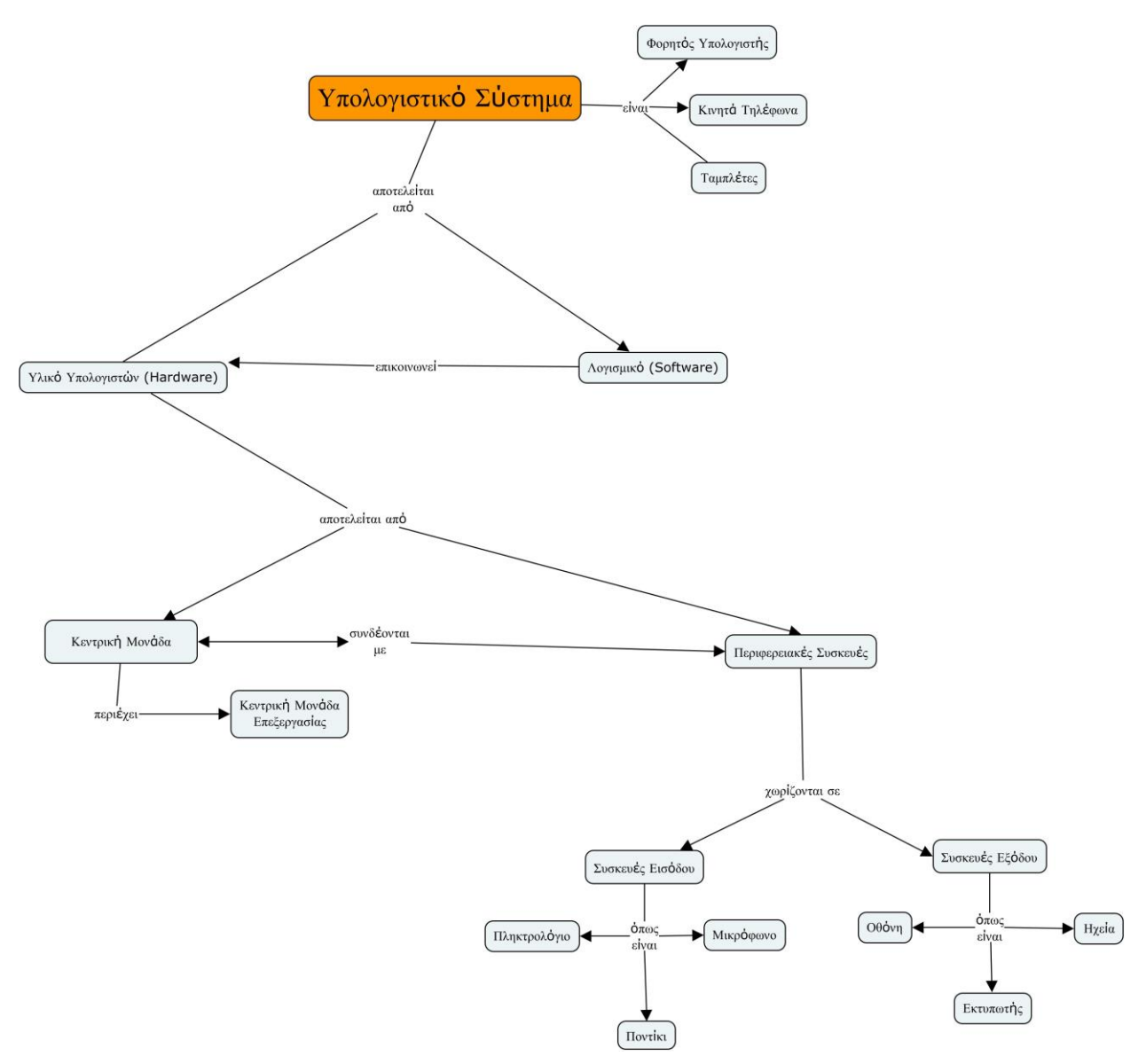

<span id="page-29-1"></span>**Εικόνα 14: Φύλλο εργασίας 1 Ερωτήματα 2 & 3**

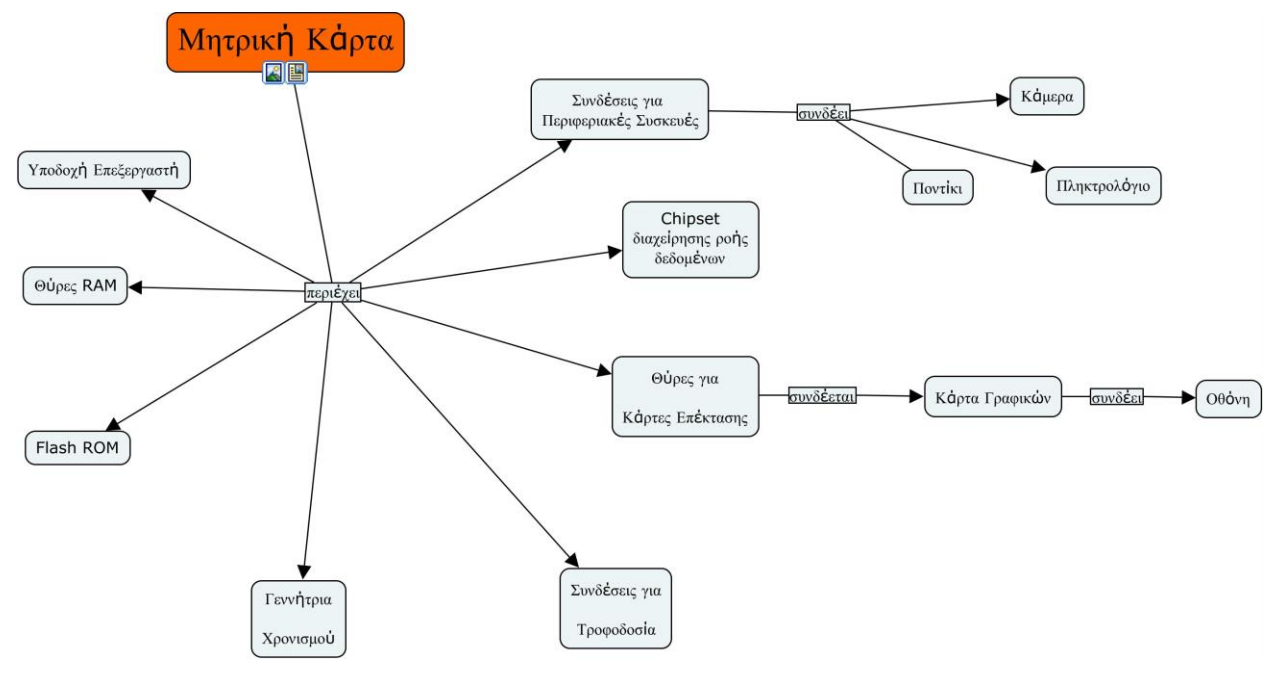

**Εικόνα 15: Φύλλο εργασίας 2 ερώτημα 1**

<span id="page-30-0"></span>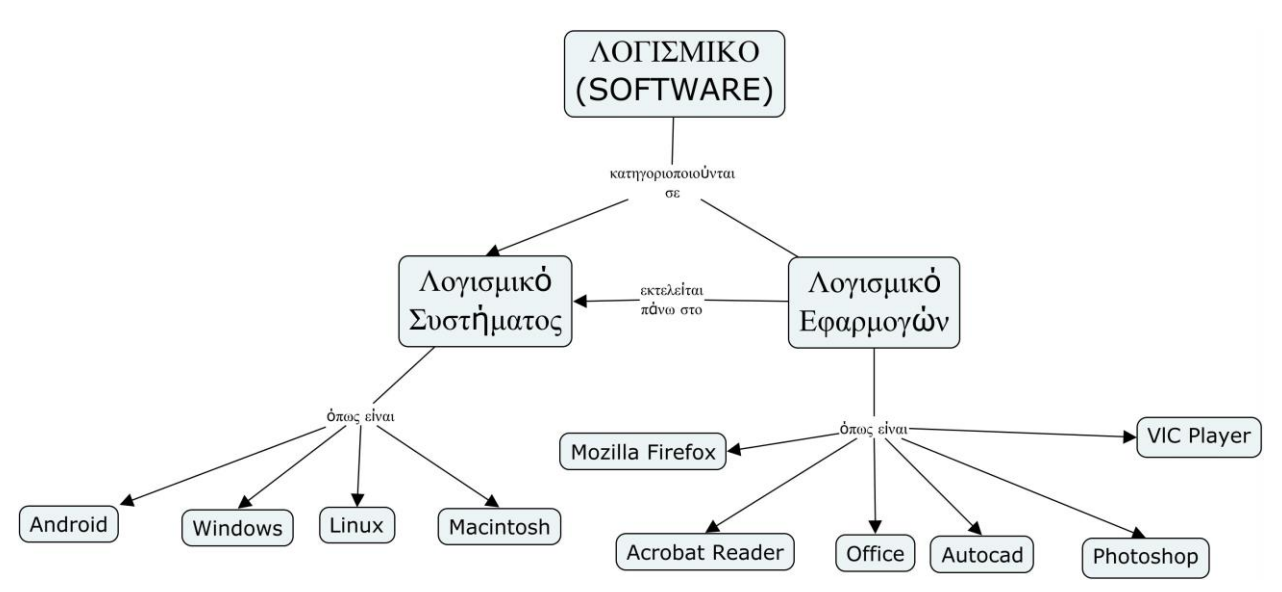

<span id="page-30-1"></span>**Εικόνα 16: Φύλλο εργασίας 3 ερώτημα 2**

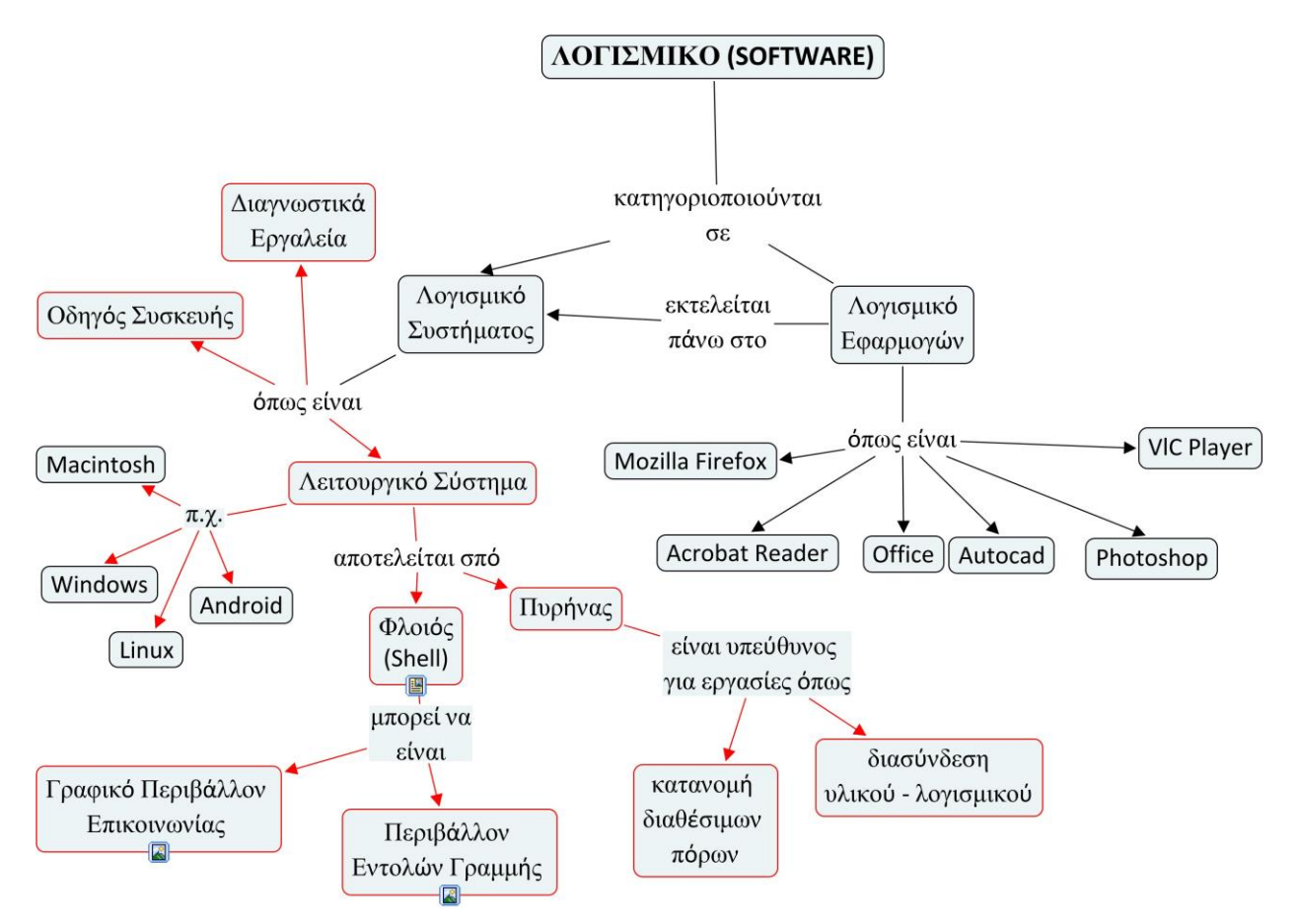

**Εικόνα 17: Φύλλο εργασίας 3 ερώτημα 3**

<span id="page-31-1"></span><span id="page-31-0"></span>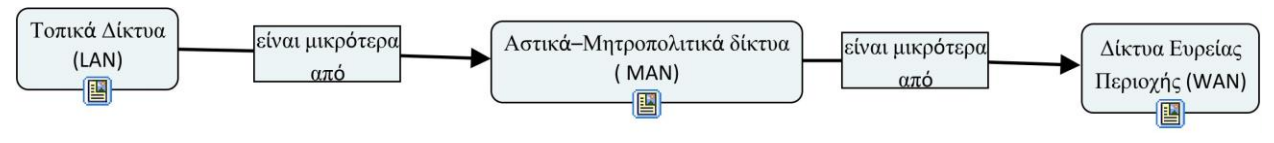

**Εικόνα 18: Φύλλο εργασίας 4 ερώτημα 1**

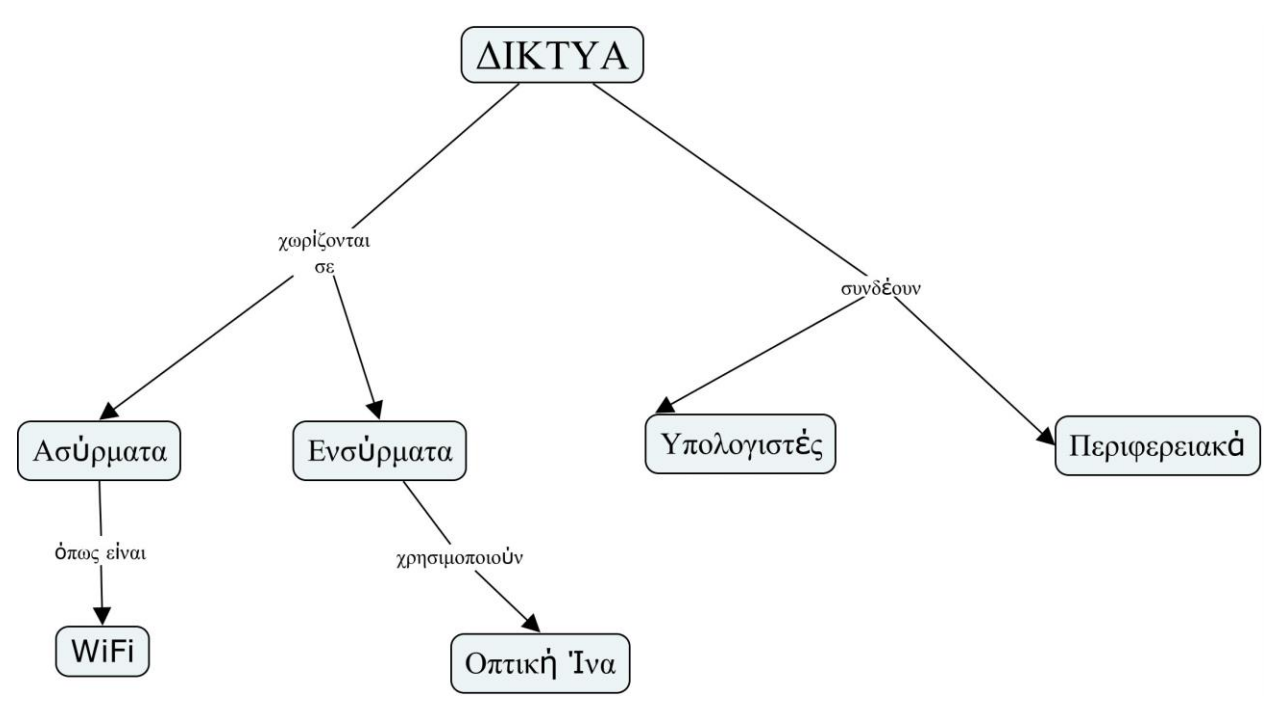

<span id="page-32-0"></span>**Εικόνα 19: Φύλλο εργασίας 4 ερώτημα 2**

## **ΠΑΡΑΡΤΗΜΑ ΙΙ**

# **Υπερσύνδεσμοι Εννοιολογικών Χαρτών**

### <span id="page-33-0"></span>**Εννοιολογικός Χάρτης 2. Εισαγωγή στο Υλικό Υπολογιστών(Hardware):**

Κεντρική μονάδα: <https://goo.gl/4qcuAM>

Τροφοδοτικό: <https://goo.gl/qwCnT8>

Αριθμητική και Λογική Μονάδα: <https://goo.gl/ddEzFE>

Καταχωρητές: <https://goo.gl/TLPs0W>

Μητρική Κάρτα: <https://goo.gl/uORTaa>

### **Εννοιολογικός Χάρτης 3. Κεντρική Μονάδα Επεξεργασίας:**

<https://goo.gl/pNyuW2>

<https://goo.gl/AIWwpE>

<https://goo.gl/VNOvtw>

Αρχιτεκτονική Συνόλου εντολών (ISA): <https://goo.gl/GFLNTl>

Αρχιτεκτονική RISC:

[https://el.wikipedia.org/wiki/Reduced\\_instruction\\_set\\_computer](https://el.wikipedia.org/wiki/Reduced_instruction_set_computer)

Αρχιτεκτονική CISC:

[https://el.wikipedia.org/wiki/Complex\\_instruction\\_set\\_computer](https://el.wikipedia.org/wiki/Complex_instruction_set_computer)

Αριθμητική και Λογική Μονάδα: <https://goo.gl/9lPFOA>

Καταχωρητές: <https://goo.gl/zz5Ajg>

4 Βήματα για την εκτέλεση μιας εντολής: <http://architecture.di.uoa.gr/5sect13.html>

### **Εννοιολογικός Χάρτης 4. Μνήμη Υπολογιστών:**

Μνήμη: <https://goo.gl/05uy1q>

<http://architecture.di.uoa.gr/k5en11.html>

Δυναμική Μνήμη Τυχαίας Προσπέλασης: <https://goo.gl/mtMjg5>

<http://www.it.uom.gr/project/mycomputer/memory/ram.html>

### **Εννοιολογικός Χάρτης 5. Λογισμικό Υπολογιστών:**

Λογισμικό (Software): <https://goo.gl/DtL1jp>

<https://goo.gl/tc5TF6>

Λογισμικό Συστήματος: <https://goo.gl/IUhvAY>

Οδηγοί Συσκευών: <https://goo.gl/AEQACX>

Λειτουργικό Σύστημα: <https://goo.gl/b68R9l>

Φλοιός (Shell): <https://goo.gl/OEcxwR>

Πυρήνας (Kernel): <https://goo.gl/Fy5pcW>

Λογισμικό Συστήματος: <https://goo.gl/0aHVu7>

Λογισμικό Εφαρμογών: <https://goo.gl/St6H9i>

### **Εννοιολογικός Χάρτης 6. Κοινωνικές Επιπτώσεις Λογισμικού Εφαρμογών:**

Ελεύθερο και Ανοικτό Λογισμικό (ΕΛ/ΛΑΚ): <https://mathe.ellak.gr/>

Πνευματικά Δικαιώματα: <http://e-dikigoria.blogspot.gr/2012/12/blog-post.html>

Άδεια Χρήσης: <https://goo.gl/SGyaer>

Ηλεκτρονική Διακυβέρνηση: <https://goo.gl/eVCAQO>

<https://www.youtube.com/watch?v=22WMqkVxOW4&feature=youtu.be&t=56>

Ψηφιακό Χάσμα: <https://goo.gl/8n6Ey4>

Ηλεκτρονικό Έγκλημα: <https://goo.gl/oLi8hc>

<https://www.youtube.com/watch?v=qEAysKAL8d8>

### **Εννοιολογικός Χάρτης 7. Δίκτυα Υπολογιστών:**

Δίκτυα Υπολογιστών: <https://goo.gl/htpKlS>

Πρωτόκολλα Επικοινωνίας: <https://goo.gl/RkpWD3>

Ασύρματο Δίκτυο: <https://goo.gl/PqK25x>

Ενσύρματο Δίκτυο: <https://goo.gl/WqQmFW>

#### Ομοαξονικά Καλώδια:

<https://goo.gl/hxOb7s>

Οπτικές Ίνες: <https://goo.gl/kS6skJ>

Τοπικά Δίκτυα (Local Area Networks - LAN): <https://goo.gl/BYG5F7>

Αστικά–Μητροπολιτικά δίκτυα(Metropolitan Area Networks - MAN): <https://goo.gl/TVZFoJ>

<span id="page-37-0"></span>Δίκτυα Ευρείας Περιοχής (WAN): <https://goo.gl/Jr7qx2>

### **ΑΝΑΦΟΡΕΣ**

- [1] Μ. Γρηγοριάδου, Α. Γόγουλου, Ε. Γουλή, Κ. Γλέζου, Μ. Μπούμπουκα, Κ. Παπανικολάου, Γ. Τσαγκάνου, Ε. Κανίδης, Δ. Δουκάκης, Σ. Φράγκου, Η. Βεργίνης, *Διδακτικές Προσεγγίσεις και Εργαλεία για τη διδασκαλία της Πληροφορικής*, Εκδόσεις Νέων Τεχνολογιών, 2009, pp.121-169.
- [2] Γεώργιος Πανσεληνάς, Νικόλαος Αγγελιδάκης, Αφροδίτη Μιχαηλίδη, Χαρίλαος Μπλάτσιος, Σταύρος Παπαδάκης, Γεώργιος Παυλίδης, Ελευθέριος Τσαγκαράκης, Αλέξης Τζωρμπατζάκης, *Εφαρμογές Πληροφορικής Α' Γενικού Λυκείου*, Ινστιτούτο Τεχνολογίας Υπολογιστών και Εκδόσεων «Διόφαντος», pp. 8-42, 74-79.
- [3] Hyperlink:<https://goo.gl/TfsJHC>